# **Abrindo Portas a Europa**

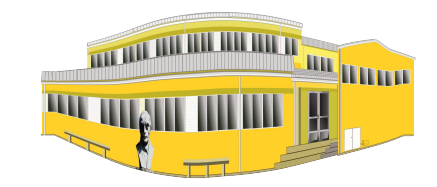

## *Proxectos europeos do CPI Domingo Fontán*

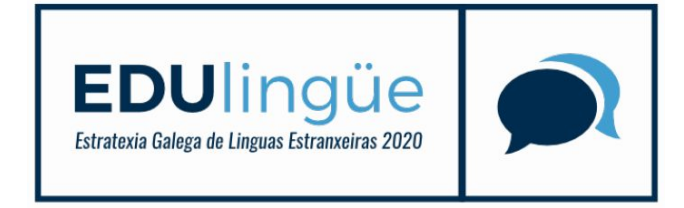

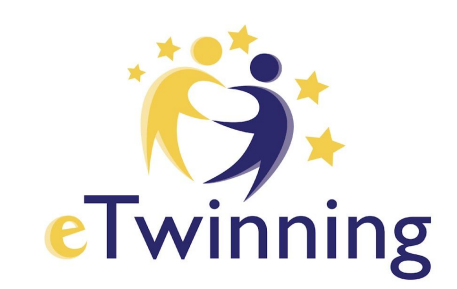

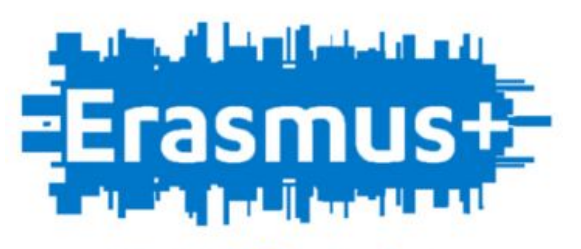

**KA1 Mobility Projects** 

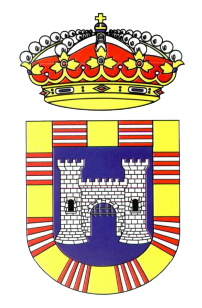

## **PORTAS** km:22.71 inhabitants: 2,860

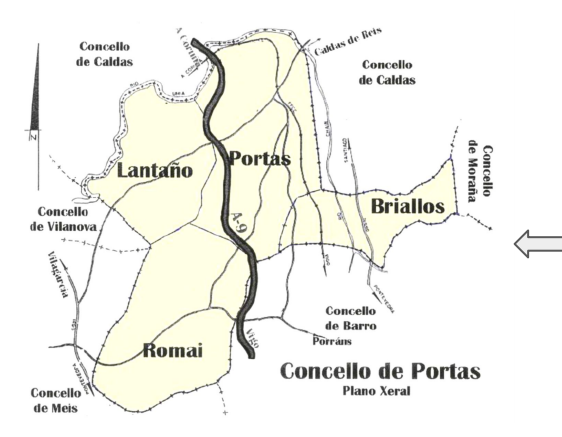

Small village /few inhabitants Our goal: use education to make up for it PBL : etwinning, Erasmus, bilingual sections

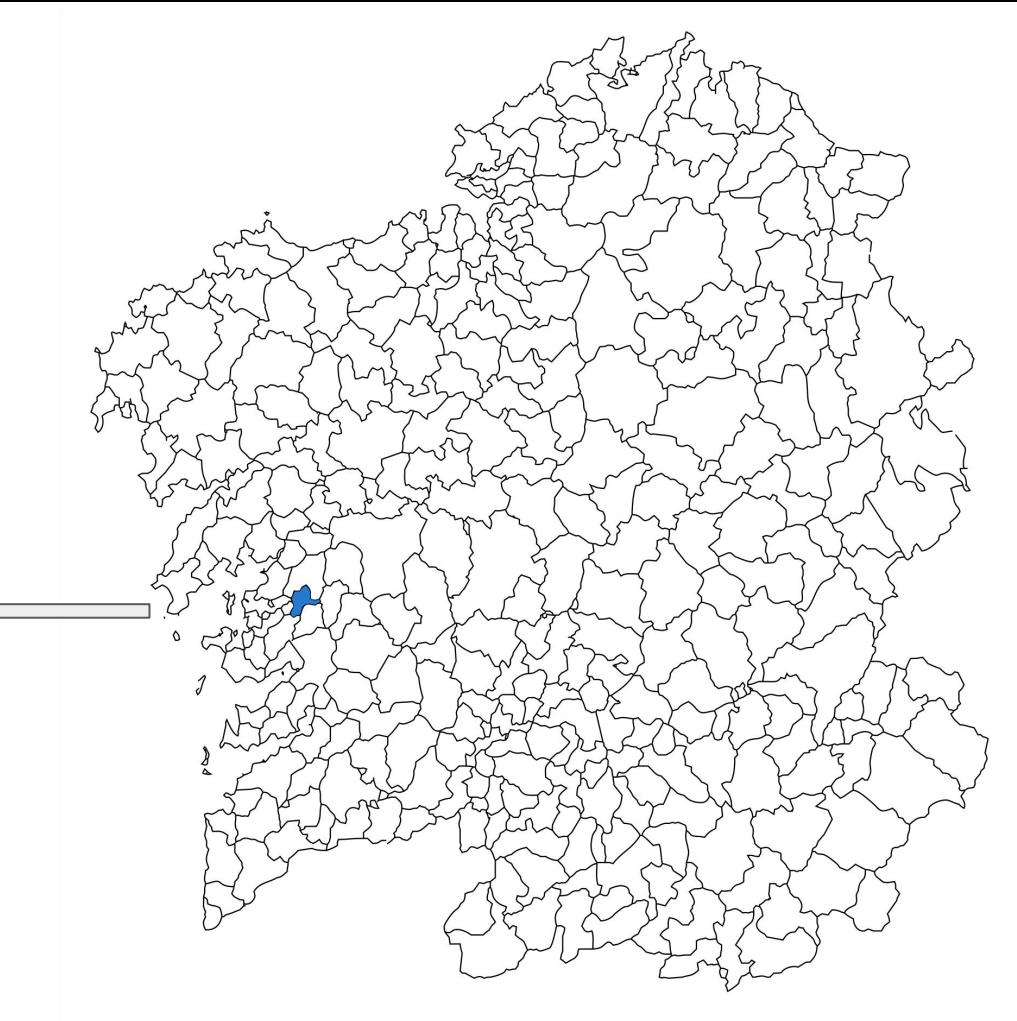

## Abrindo Portas a Europa

(European programs from Portas)

- Sección/s Bilingüe/s (English)
- eTwinning
- Erasmus+
- Escola UNESCO (próximamente?)

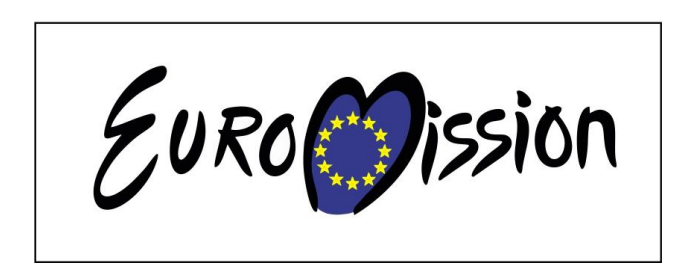

Erasm

 $\mathbf{L}$  , and  $\mathbf{L}$  and  $\mathbf{L}$  and  $\mathbf{L}$ 

Este centro participa en un provecto europeo del programa Erasmus+ sepie Erasmus+

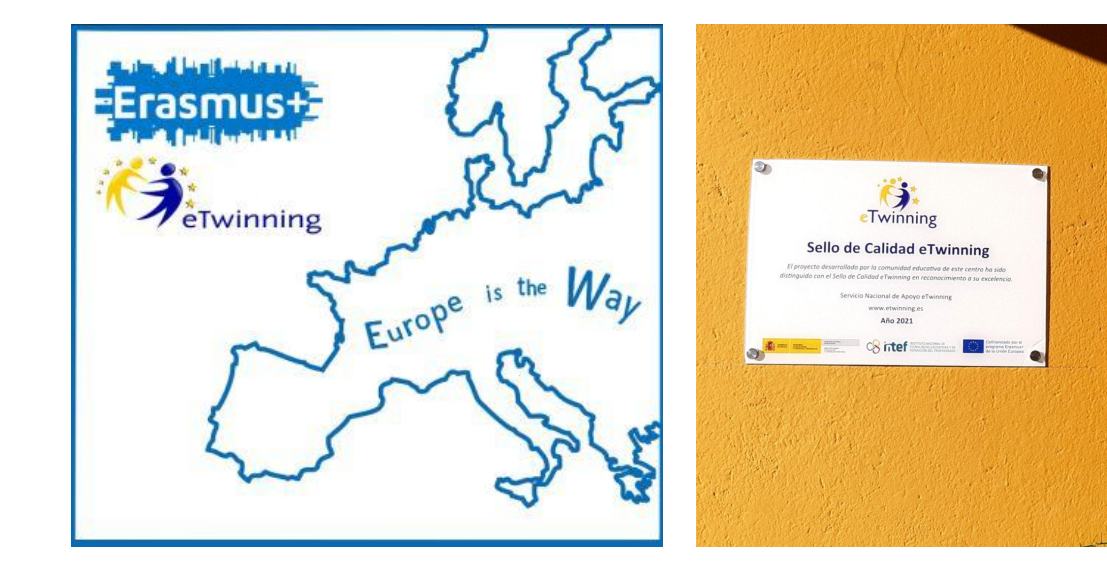

Principais OBXECTIVOS da INTERNACIONALIZACIÓN da nosa escola**\***:

- Achegarse a outras culturas e fomentar a dimensión europea. ☆
- Facilitar a mobilidade de profesorado e alumnado.
- Modernizar a metodoloxía de ensino, especialmente en relación á aprendizaxe baseada en proxectos, á avaliación por competencias e ao traballo interdisciplinario e transversal.
- $\star$  Coñecer diferentes prácticas educativas, organizativas e de xestión e outros sistemas educativos.
- **Mellorar as competencias básicas, especialmente a competencia lingüística e comunicativa e** as TICs.
- Loitar contra o abandono temperán.
- $\rightarrow$  Fomentar a inclusión.

**\*** IMP: Estes obxectivos son moi xerais, para cada proxecto o mellor é concretalos (evitar o demasiado abstracto)!!!

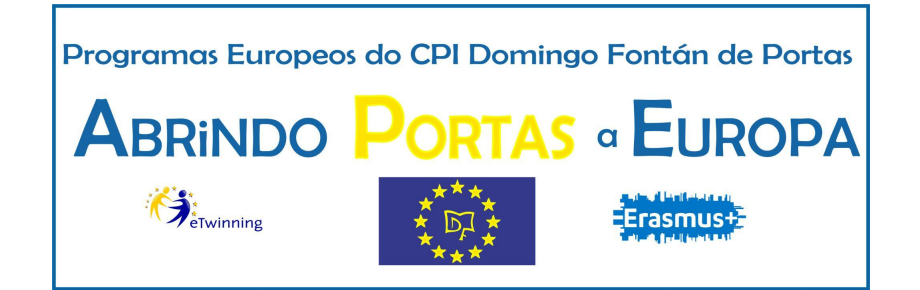

## PASOS PREVIOS

- Crear un equipo de profesores motivados e interesados no tema da internacionalización.
- Constituir un grupo de traballo/seminario no PFPP (específico/integrado noutros).
- Redactar e publicar o Plan de Desenvolvemento Europeo do centro (PDE). [PDE na web.](http://www.edu.xunta.gal/centros/cpidomingofontanportas/?q=node/97)
- Crear unha conta "institucional" xestionada por varios, non a do centro educativo (do tipo: erasmusceipjuanadevega@gmail.com).
- ★ Obter o nº de identificación do centro (antes PIC, agora OID). É o número que identifica ao centro en Europa e permite la comunicación e interacción coa Comisión Europea e as súas Axencias.
- Rexistro da organización participante [\(URF](https://webgate.ec.europa.eu/cas/eim/external/register.cgi)) e conta EUIogin (acreditada polo Servizo de autenticación da Comisión Europea). [Instrucións.](https://erasmus-plus.ec.europa.eu/es/node/36) (dúbidas da creación: rexistro.centros@edu.xunta.es).
- Crear as contas en eTwinning (a través da dirección do centro).
- $\star$  Establecemento de [criteiros de selección](http://www.edu.xunta.gal/centros/cpidomingofontanportas/?q=system/files/CRITERIOS%20DE%20SELECCI%C3%93N%20DOS%20PARTICIPANTES.pdf) (alumnado/profesorado) -transparencia-
- Crear un bosquexo de [rúbrica para avaliar a participación](http://www.edu.xunta.gal/centros/cpidomingofontanportas/?q=system/files/r%C3%BAbricaproxecto.pdf) en proxectos -enquisa-

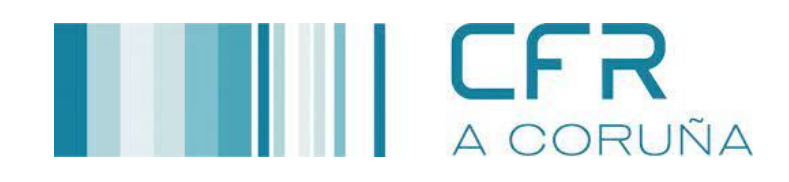

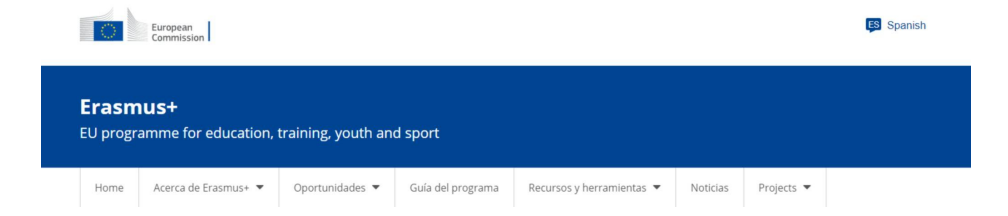

## $\star$  E por suposto... FORMACIÓN (ademais do PFPP):

- 1. Formación/xornadas da Xunta como "Iniciate en eTwinning", "Perfecionamento en eTwinning", Plan Proxecta "Patrimonio Europeo en Colaboración na Plataforma eTwinning", Xornadas "Internacionaliza a túa Escola", Xornadas específicas para cada KA de Erasmus+...
- 2. ERASMUS+ Revisar ["Plataforma de Resultados Erasmus+"](http://sepie.es/doc/comunicacion/plataforma_resultados_2021.pdf) para ter ideas (contén a información de todos os proxectos financiados, e destaca aqueles especialmente interesantes -[SEARCH](https://erasmus-plus.ec.europa.eu/es/node/4153)-)
- 3. Información ERASMUS+ por TEMAS: <https://erasmus-plus.ec.europa.eu/es>
- 4. Autoformación eTwi[nning \(STM\)](https://stm.etwinning.net/es/pub/index.htm)

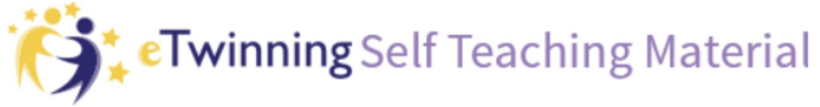

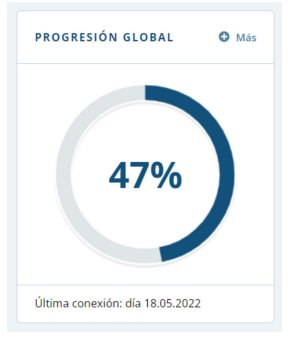

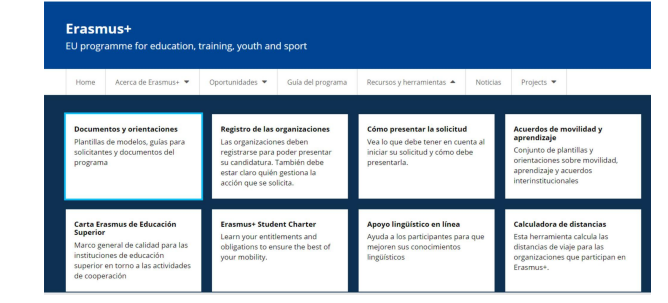

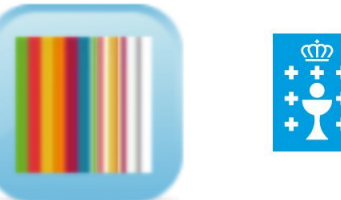

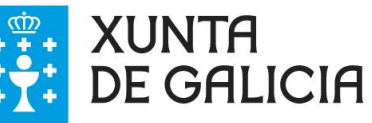

## CONSELLOS XERAIS

- Integrar as actividades no currículo da materia.
- **Propoñer os proxectos a todos os alumnos, coma unha actividade máis** de clase e avaliala normalmente (aínda que non os matricules a todos).
- Empregar as plataformas para as datas e celebracións importantes (Día da Muller, da Paz, da Poesía…) e para traballar temas específicos, especialmente os transversais.
- Solicitar as horas de formación [\(resolución,](http://www.edu.xunta.gal/centros/cpidomingofontanportas/?q=system/files/Resoluci%C3%B3n_23_agosto.pdf) [modelo de acta\)](http://www.edu.xunta.gal/centros/cpidomingofontanportas/?q=system/files/ACTA_e-Twinning%20%283%29.pdf).
- $\sqrt{\sqrt{2}}$  Ter sempre en conta a visibilidade (plan de difusión dende o primeiro momento).
- A Aproveitamento dos recursos que xa temos: radio, PLAMBE, web do centro…).
- **Coidar todo o relativo aos dereitos de imaxe e de autor (con** autorizacións, tamén de imaxes).
- Facer que a participación en Programas Europeos conste no PEC e na PXA.
- $\triangle$  Crear un recuncho europeo físico e, se é posible, unha CDU na biblio.
- Celebrar o Día das Linguas e o Día de Europa.
- Invitar aos pais e ao equipo directivo (formato "convidado")
- $\sqrt{\phantom{a}}$ Empezar pouco a pouco...

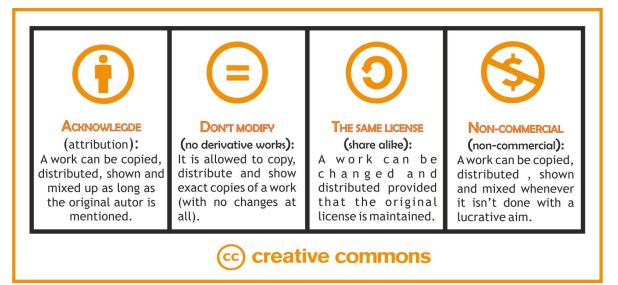

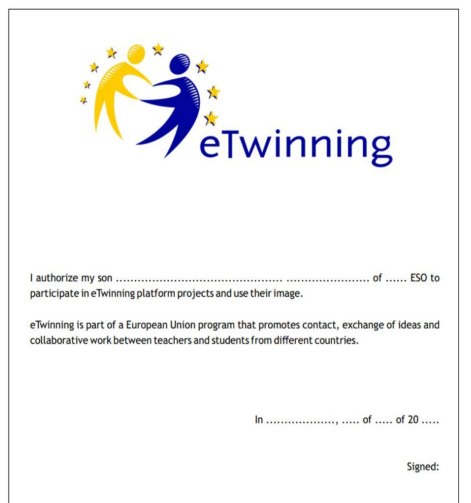

## PRIMEIROS PROXECTOS:

- 1. Postais de Nadal [2018](https://twinspace.etwinning.net/72373/home) [2020](https://twinspace.etwinning.net/124695/home)
- 2. Postais de San Valentín
- 3. Día da Muller/Día de Rosalía
- 4. Sostenibilidade
- 5. [Guardians of the local heritage](https://twinspace.etwinning.net/122678/home)
- 6. Plan Proxecta: Europe is the Way

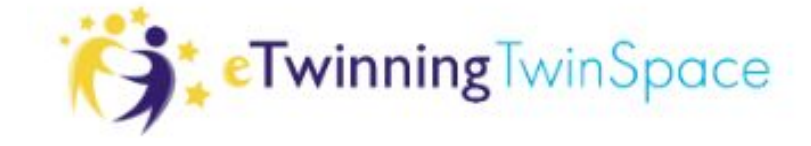

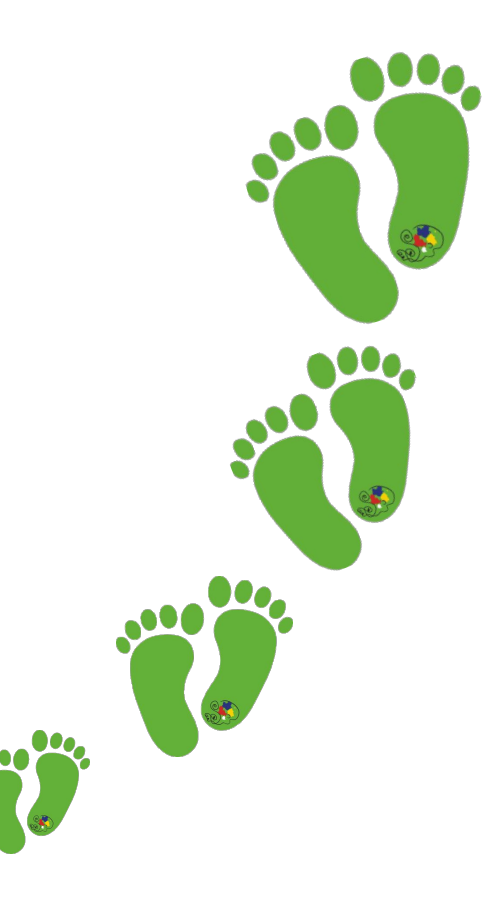

## PLAN DE DIFUSIÓN**\***:

- $\overline{\mathbb{X}}$  Web do centro
- $\star$  Blogs (específico e xa feitos)
- $\star$  Redes Sociais (Twitter/Instagram/facebook...)
- Aproveitar todas as oportunidades que nos dean: Blog da Embaixada Galega eTwinning, da
- $\overrightarrow{A}$  Dirección Xeral de Patrimonio, portal de resultados do proxecto Erasmus+, eventos eTwinning...
- $\sqrt[k]{ }$  Exposicións físicas en taboleiros

## $\overrightarrow{x}$  Prensa

- $\star$  Charlas ás familias  $\star$  CFR
- $\star$  Radio na Biblio

**\***[Exemplo: Kit de Comunicación](http://www.edu.xunta.gal/centros/cpidomingofontanportas/?q=system/files/sepie_kit_comunicacion.pdf)  [do SEPIE](http://www.edu.xunta.gal/centros/cpidomingofontanportas/?q=system/files/sepie_kit_comunicacion.pdf)

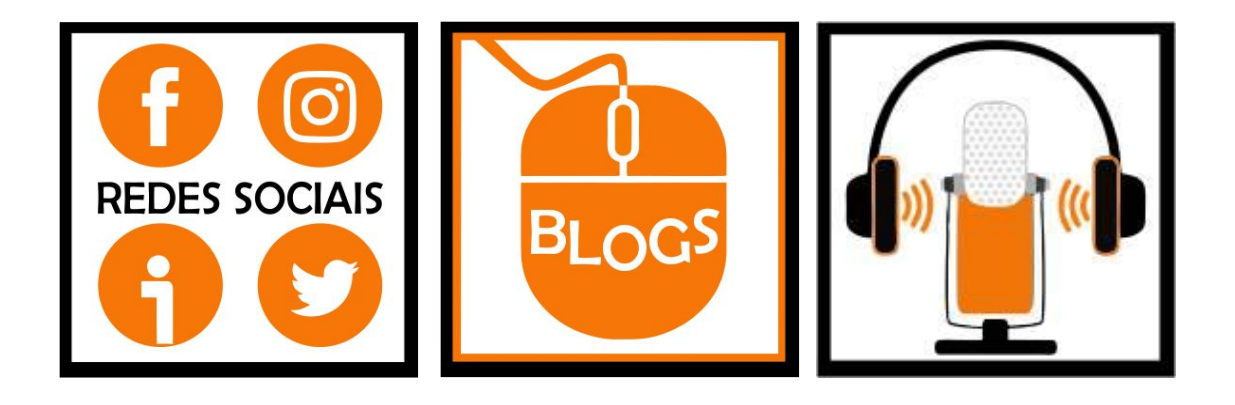

 $\frac{1}{\lambda}$ 

MÁIS POLO MIÚDO… ERASMUS+ KA1 (Educación Escolar)

"Cara a unha escola inclusiva, motivadora e aberta a Europa"

المتعاضرين أأعاد أرياشا

**KA1 Mobility Projects** 

12 mobilidades de profesorado: 4 cursos estruturados + 8 jobshadowings

### [SOLICITUDE \(2019\)](http://www.edu.xunta.gal/centros/cpidomingofontanportas/?q=system/files/SOLICITUD%20KA1%20xPFPP.pdf)

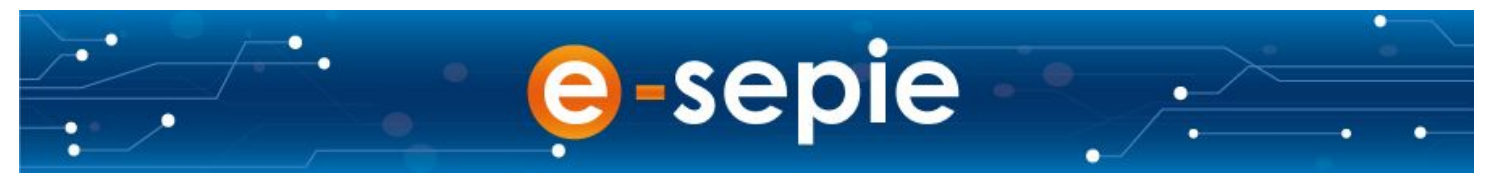

<http://sepie.es/educacion-escolar/seguimiento-KA1.html>

<http://sepie.es/educacion-escolar/index.html> EXPLICACIÓN DE MOBILIDADES -EDUCACIÓN ESCOLAR 2021- novo!!!

## **From CPI Domingo Fontán to Escola Secundária Jaime Moniz**

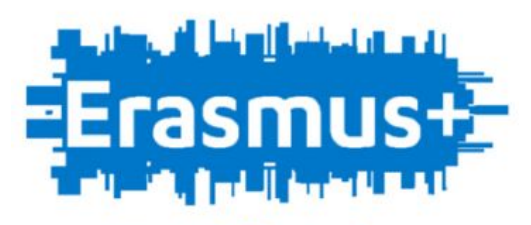

**KA1 Mobility Projects** 

**02/05/22 - 06/05/22**

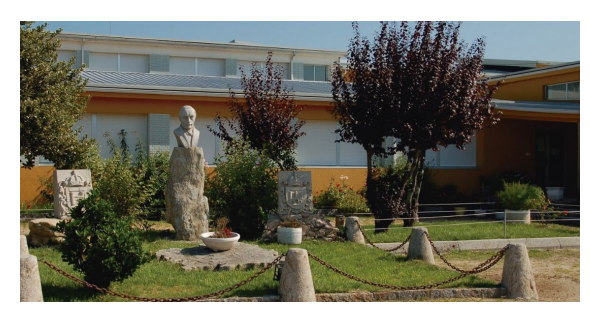

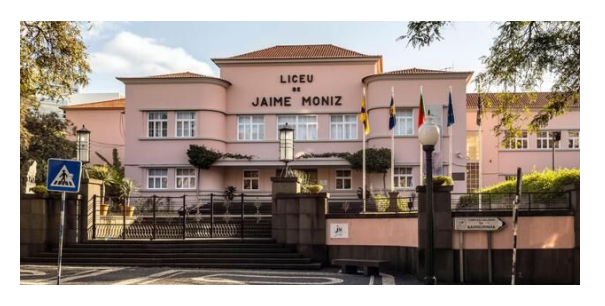

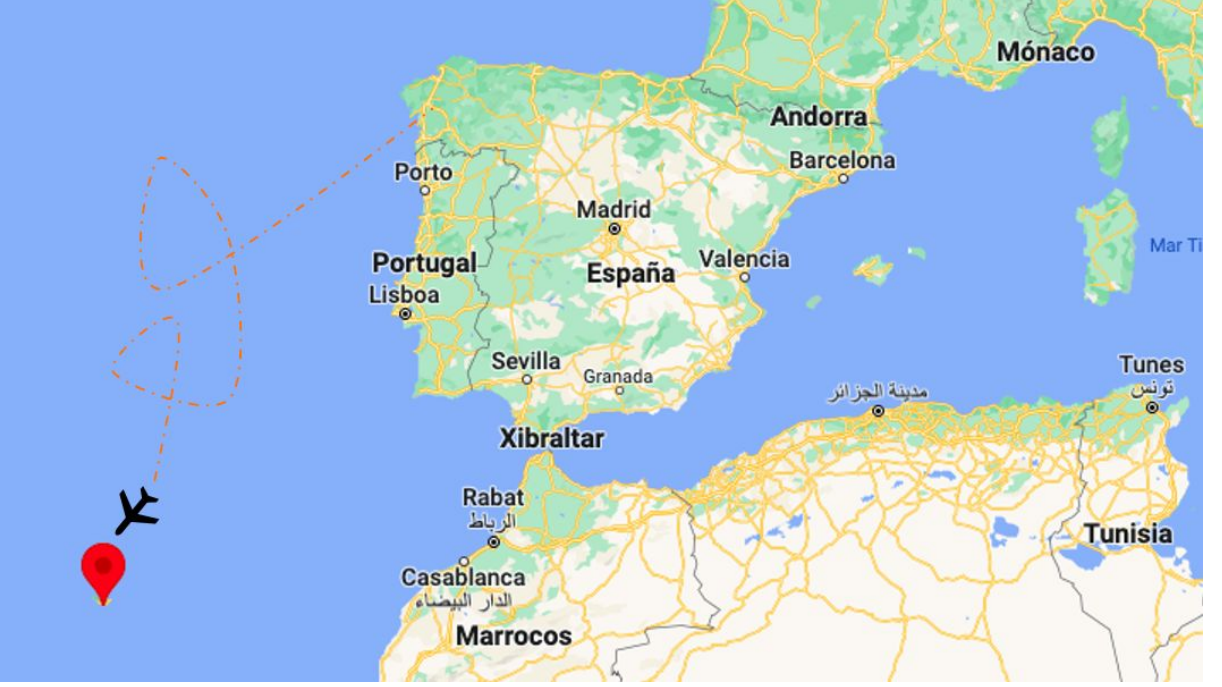

## **Welcome to Funchal!**

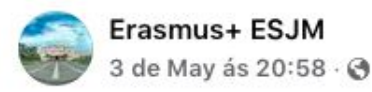

**EErasmus+ Fish Little Address** 

A Escola Secundária Jaime Moniz recebeu, hoje, para uma visita de uma semana, um grupo de três docentes da Escola CPI Domingo Fontán, em Pontevedra, Galiza-Espanha.

Estes docentes deslocam-se no quadro do Programa Erasmus+, para efectuar uma Missão de Ensino (Job Shadowing).

À chegada, foram recebidos pela Presidente do Conselho Executivo, Doutora Ana Isabel Freitas que formulou votos de trabalho profícuo e agradeceu a maravilhosa prenda com que a Escola foi agraciada por estes docentes.

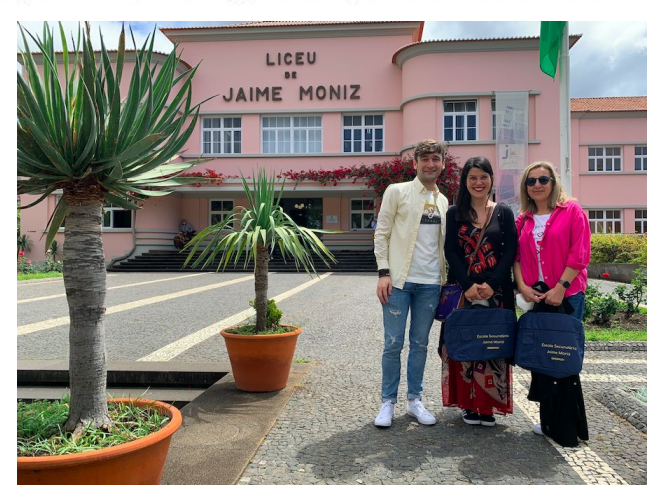

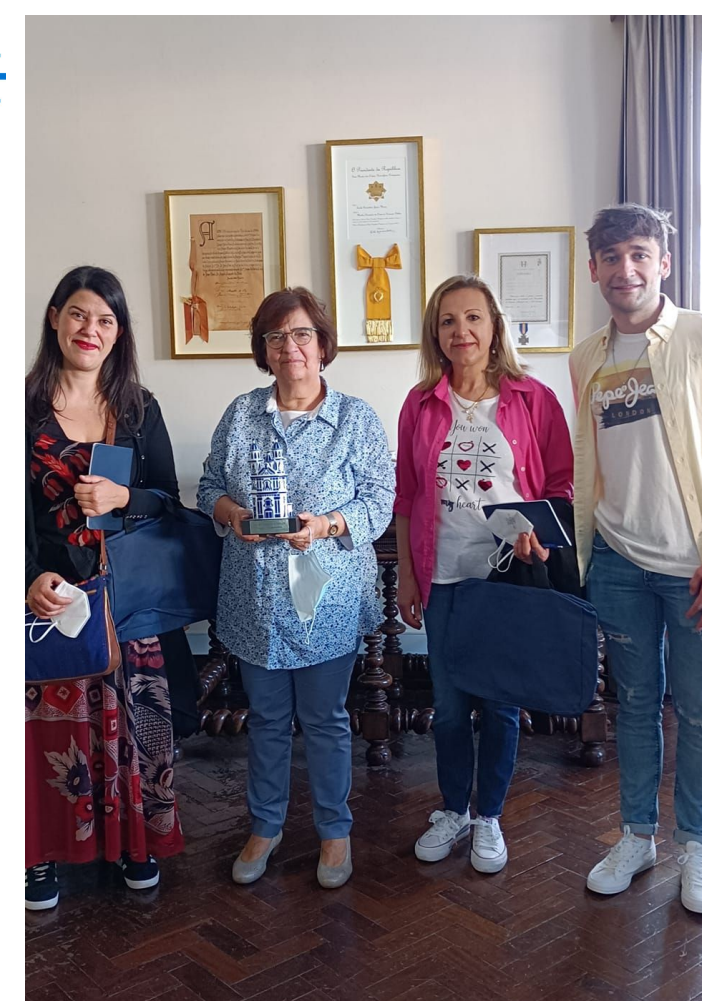

# PRESENTACIÓN DO SISTEMA EDUCATIVO PORTUGUÉS E DA ESCOLA EL CASMUSTE

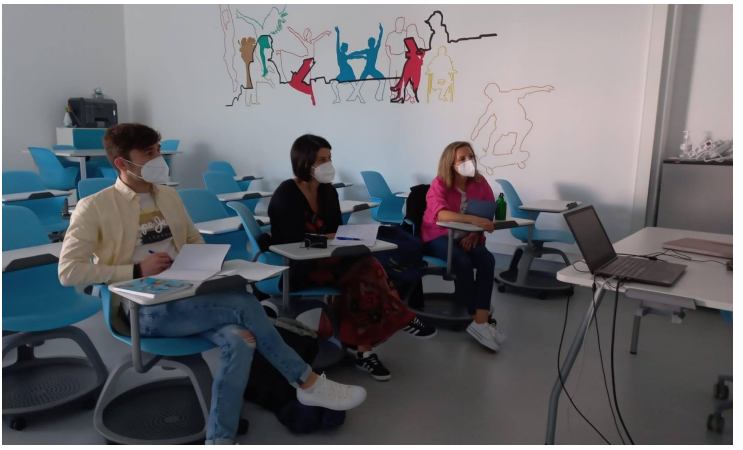

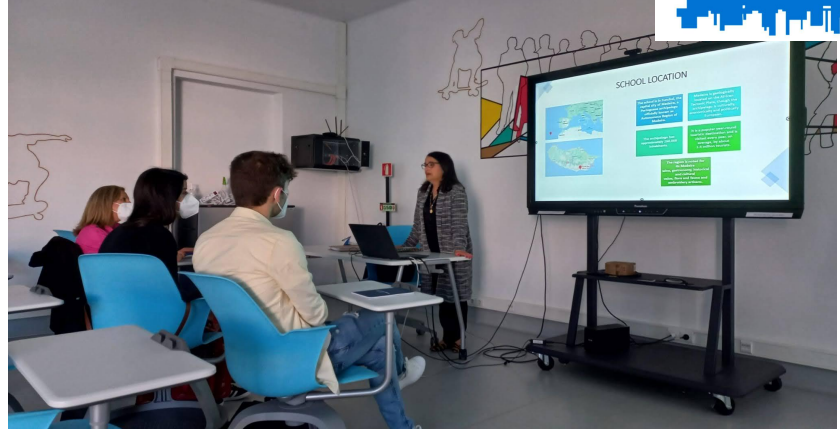

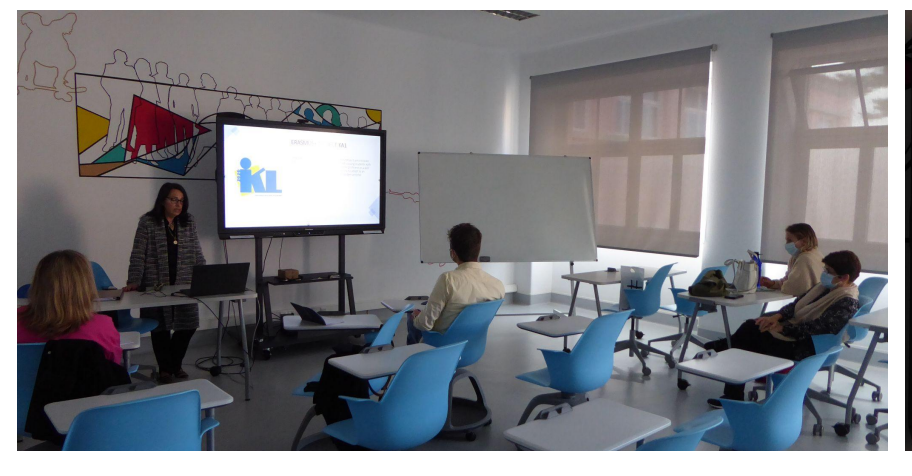

## ACADEMIC AREAS & EXTRACURRICULAR<br>ACTIVITIES

#### **ACADEMIC AREAS**

- Mathematics and Science
- $+ Art$
- Economics
- · Humanities • Vocational Training
	-

#### **EXTRACURRICULAR ACTIVITIES**

• Theatre

• Dance

· Music

• Languages

• Mathematics

- · Gardening
- . Environmental Awareness and Ecology
- European Culture and UNESCO mission and values
- Citizenship the European Union · Gymnastics
- · Sports • Volunteering

## Proxectos interdisciplinares

## <u>ران در از امراضاً استما</u>ر را EErasmus+

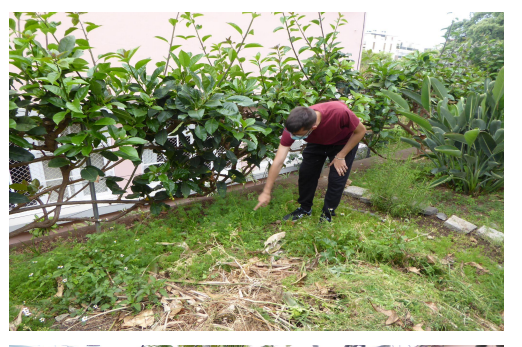

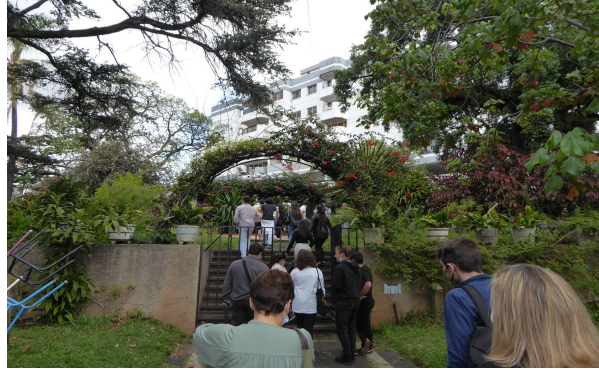

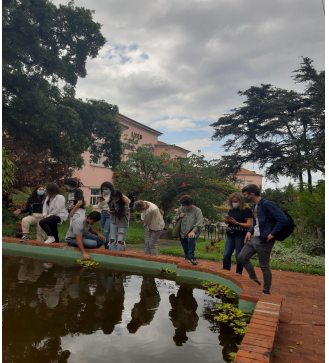

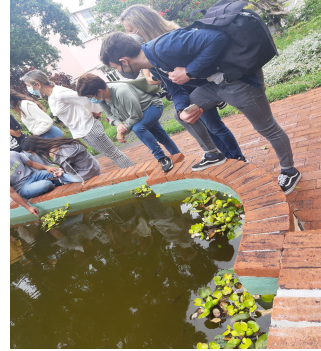

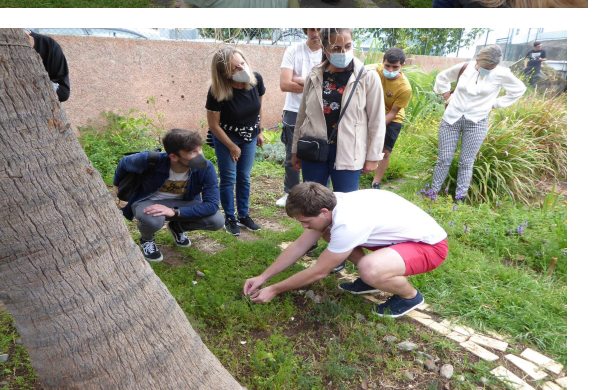

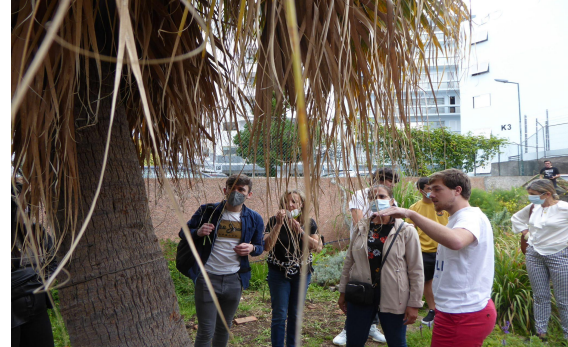

Horto ecolóxico con plantas aromáticas e medicinais.

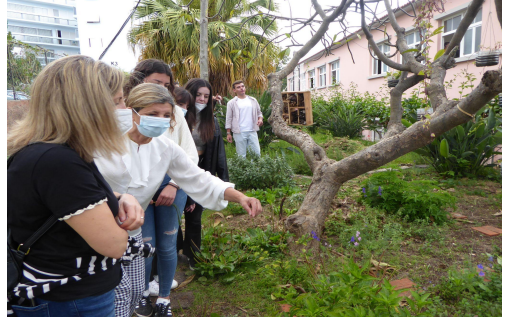

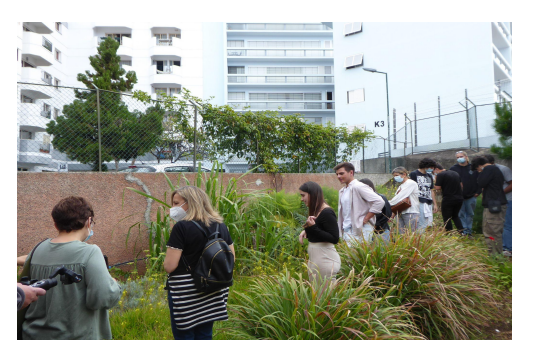

## CPI Domingo Fontán: Presentación da nosa escola

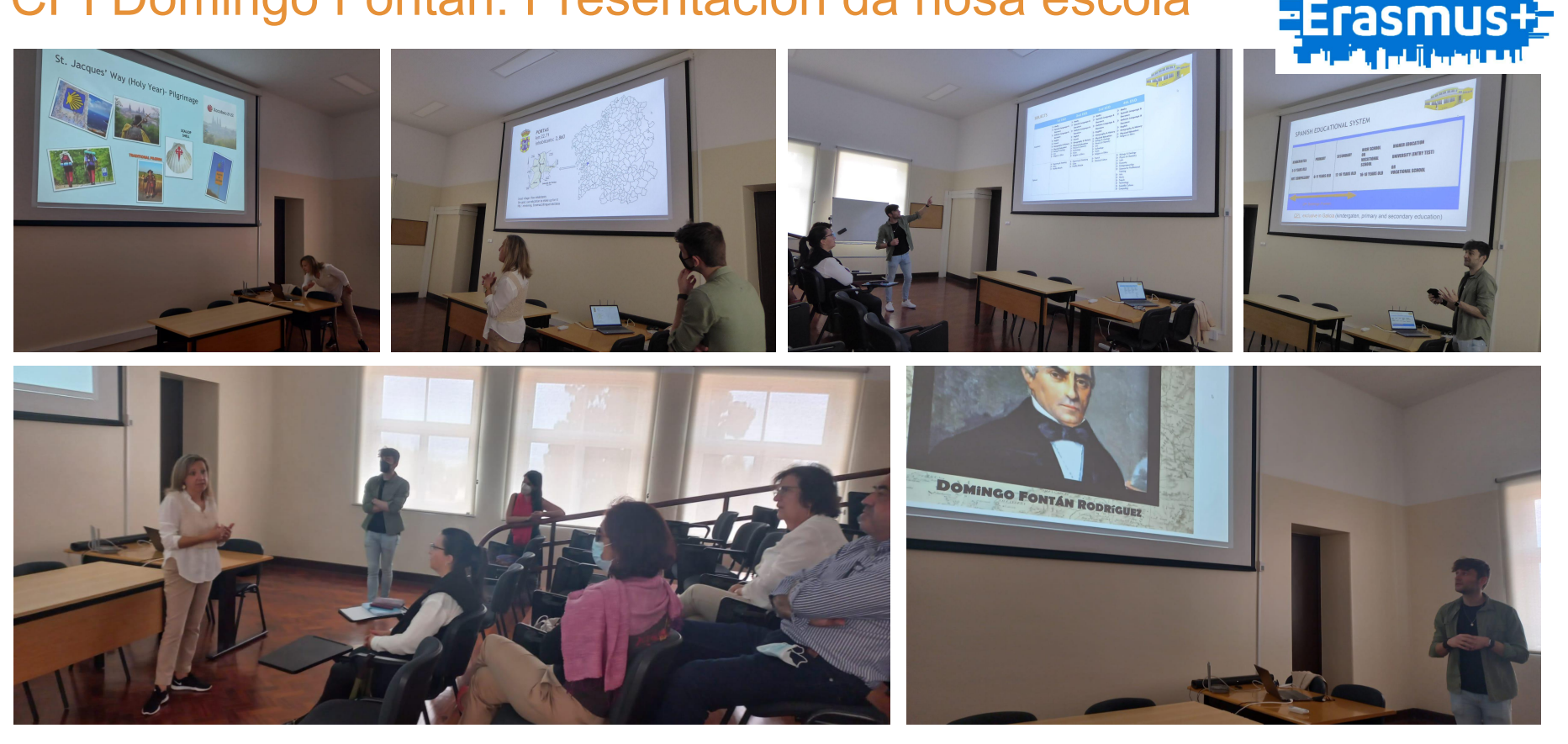

Galicia, Portas, sistema educativo español, 50º aniversario, proxectos interdisciplinares…

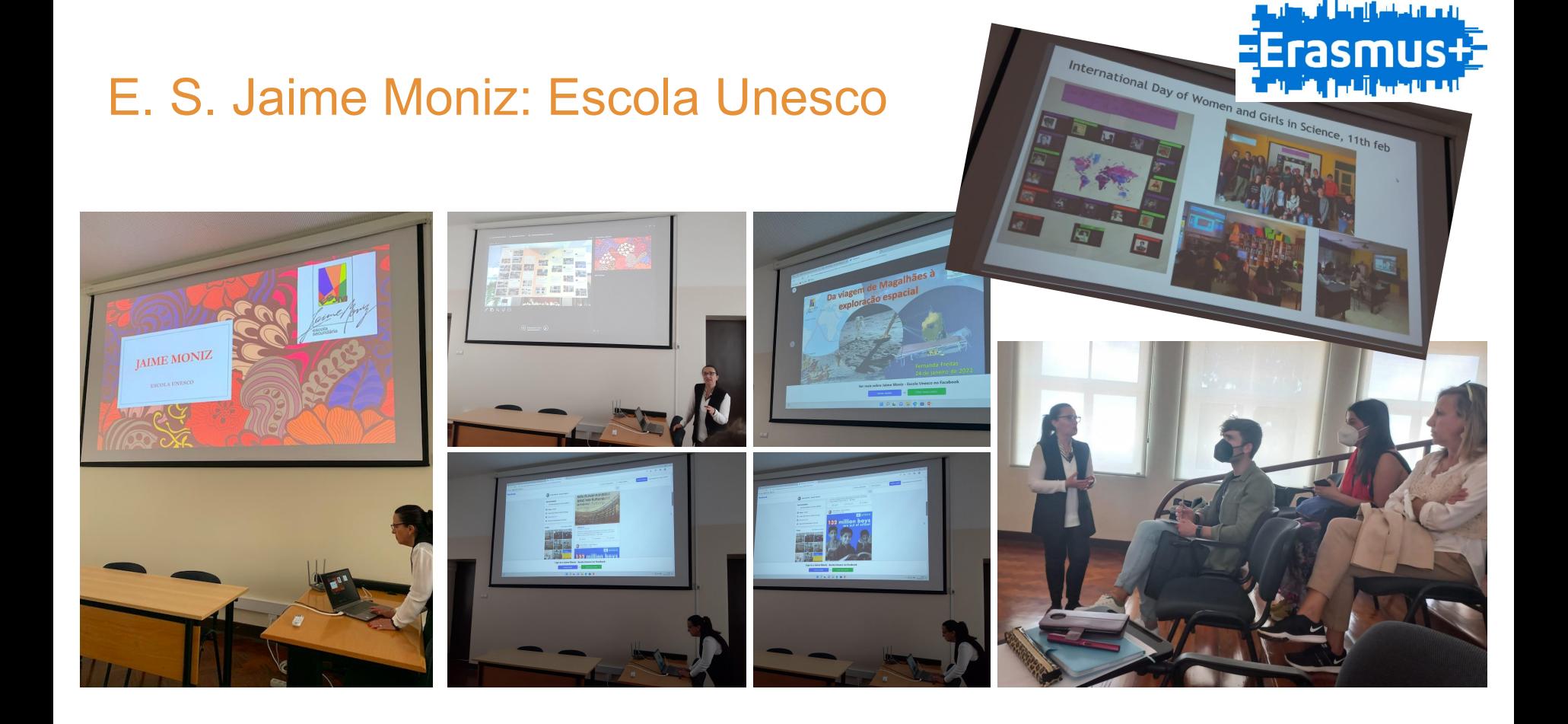

FERRAMENTAS INTERESANTES PARA XESTIONAR E CERTIFICAR AS MOBILIDADES:

### [MOBILITY TOOL+](http://sepie.es/mobilitytool+.html#contenido)

EUROPASS [\(documento de mobilidade Europass\)](https://europa.eu/europass/es/europass-mobility) [información do SEPIE](http://www.sepie.es/iniciativas/europass/) INFORMES INTERMEDIOS (solicitados ao acabar unha mobilidade) AUDITORÍAS

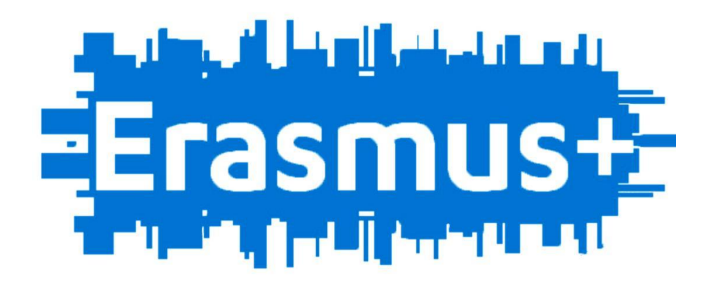

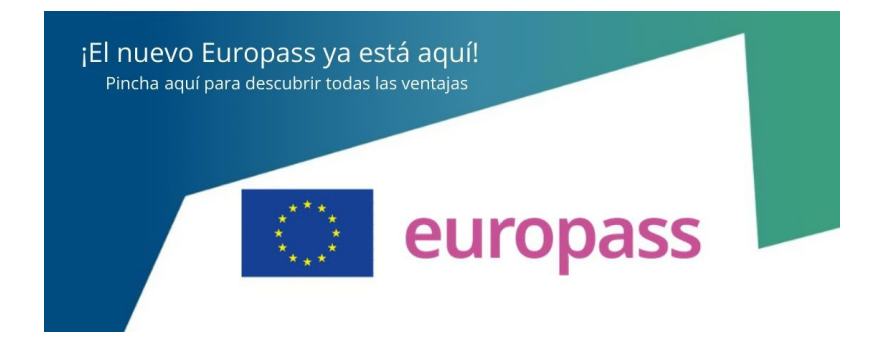

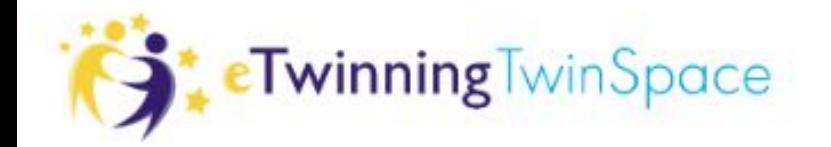

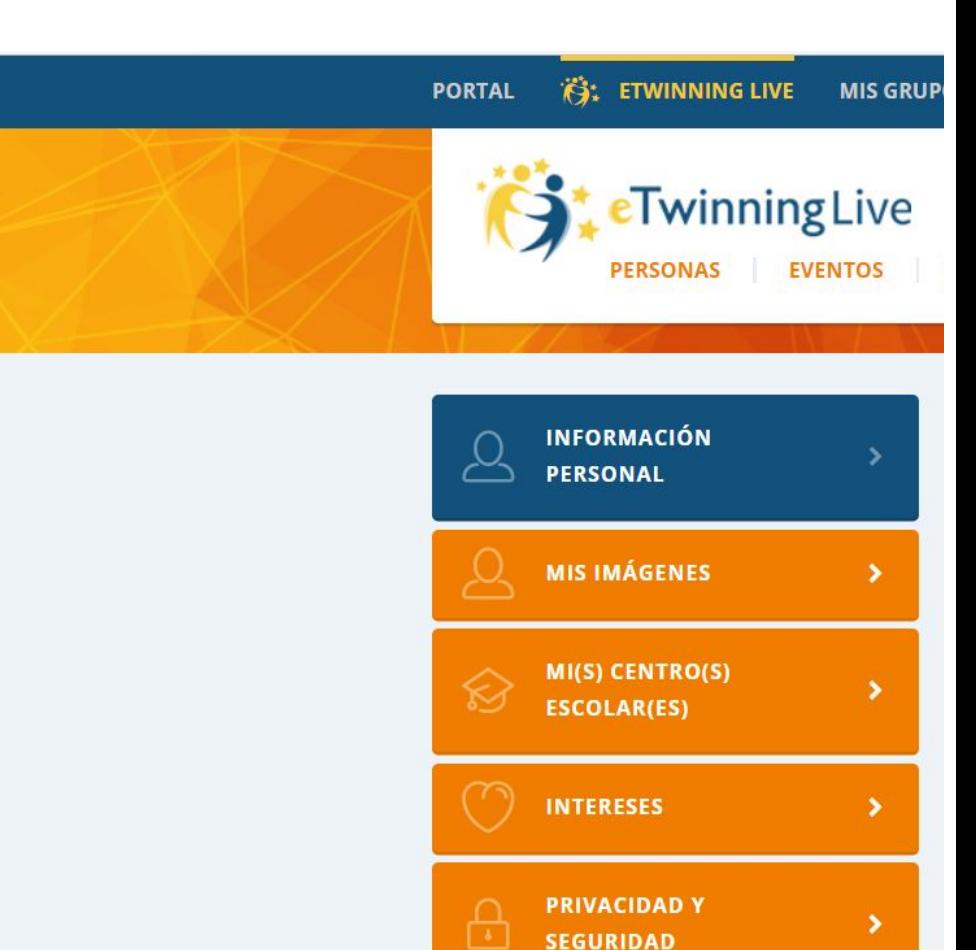

**SEGURIDAD** 

## CREACIÓN DUN PERFIL NO ETWINNING LIVE **[PERFIL](https://live.etwinning.net/profile/edit)**

### **GRUPOS DO ETWINNING grupos**

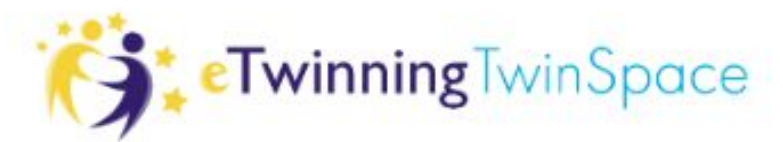

**(3: ETWINNING LIVE** ORTAL **MIS GRUPOS MIS TWINSPACES** español v Cerrar sesión Ayuda Twinning Live **DESARROLLO PROFESIONAL PERSONAS EVENTOS PROYECTOS GRUPOS FOROS PARA COLABORAR** Susana Simó Bazo CPI Domingo Fontán **Buscar grupos** Modificar Escribe una palabra clave, un nombre, un lugar... **CREAR UN GRUPO BUSCAR** Q ¿Quieres buscar con más detalle? (búsqueda avanzada) FAQ **SRUPOS DESTACADOS Mis grupos** Game-based Classroom 더러 Miembros: 13383 - Mensajes: 382 **Iníciate en eTwinning** S Miembros: 351 ⊠ Mensajes: 1493 · Estatus: Activo **STEM** Miembros: 11069 - Mensajes: 387 Grupo de traballo relacionado co curso de Platega homónimo. Xestionado pola Embaixada eTwinning Galicia. **Inclusive Education Creative Classroom** Miembros: 9825 Mensajes: 460

### **RECURSOS DO ETWINNING recursos**

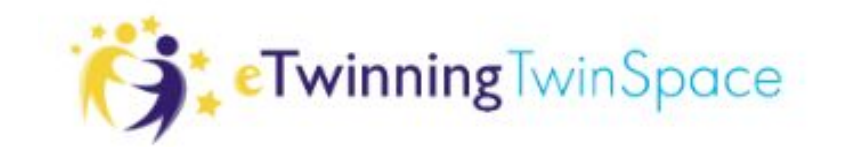

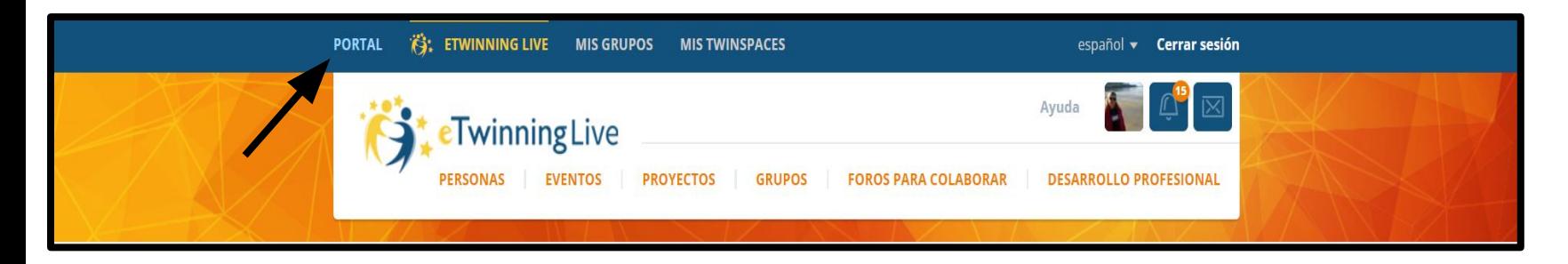

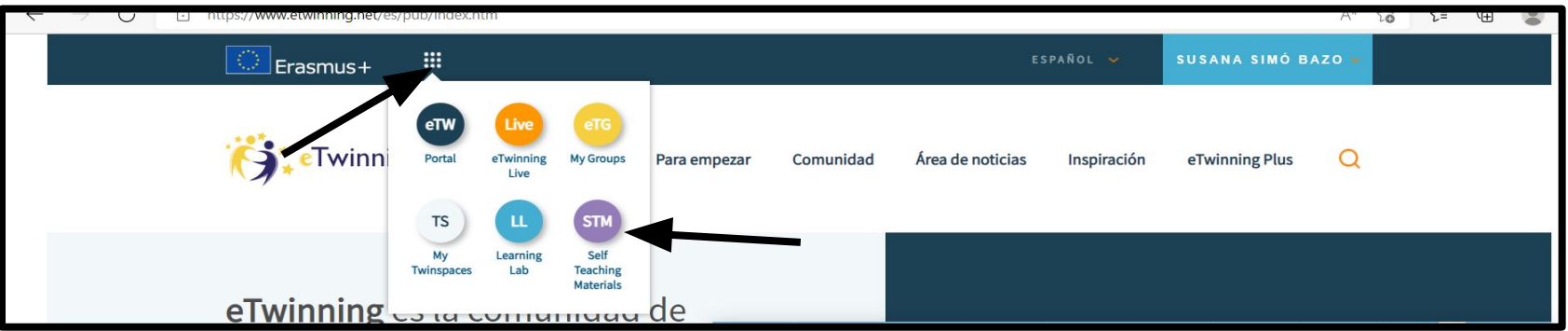

## **ESTRATEXIAS DE COLABORACIÓN ENTRE DOCENTES:** BÚSQUEDA DE SOCIOS

 $\leftarrow$ 

**SCHOOLEDUCATION GATEWAY** schooleducationgateway.eu

.schooleducationgateway.eu/es/pub/opportunities.htm

Tres herramientas con sus guias de uso para las solicitudes de centros educativos al programa Erasmus+

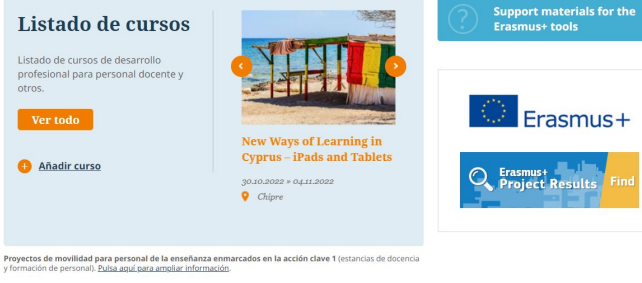

#### Oportunidades de movilidad

Ofrece al profesorado y al personal no docente tanto destinos como estancias de acompañamiento y observación en centros u organizaciones en el extranjero.

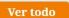

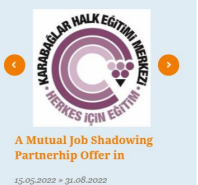

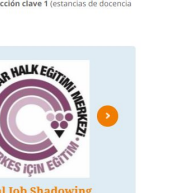

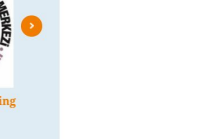

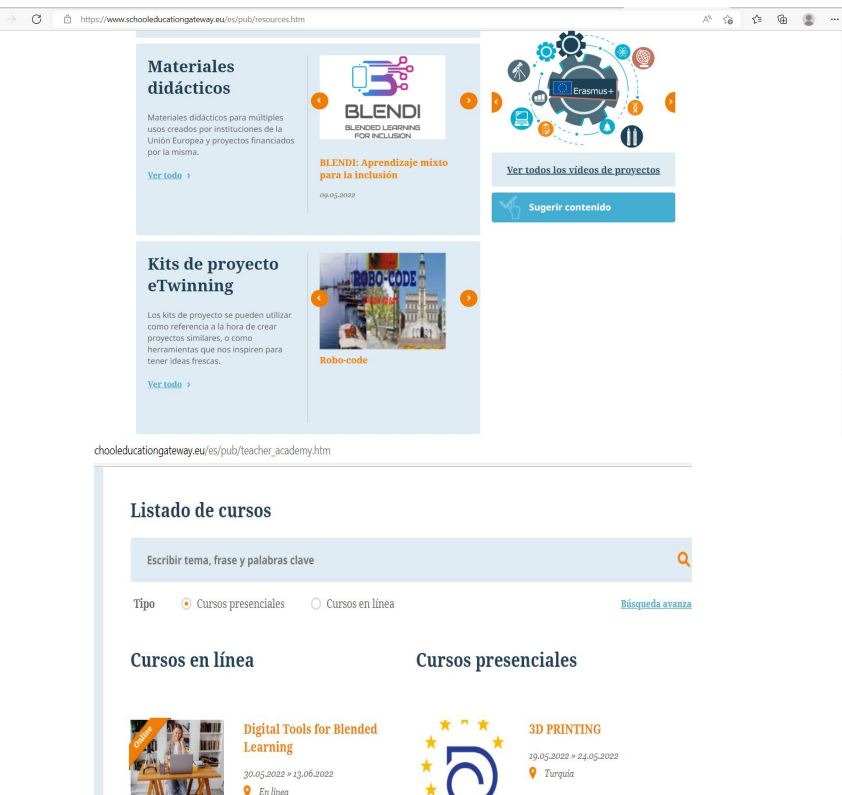

## ETWINNING LIVE

## **[etwinninglive](https://live.etwinning.net/home)**

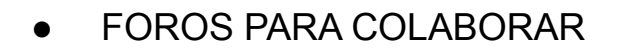

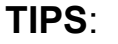

Mandar mensaxe coa solicitude de contacto Mirar a progresión global Selo de calidade

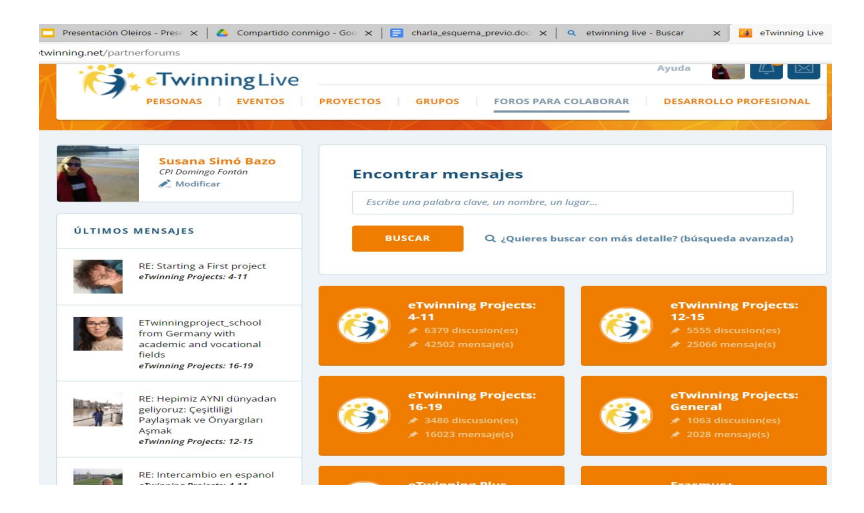

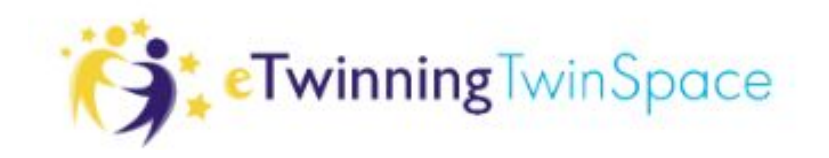

## **CANLES DE COMUNICACIÓN**

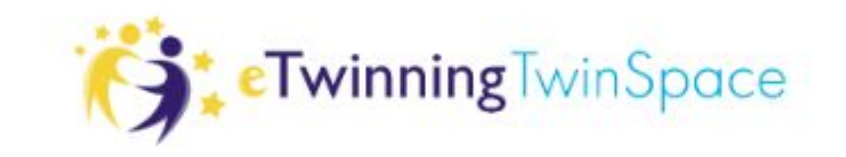

[Tablón de docentes do Twinspace](https://twinspace.etwinning.net/221945)

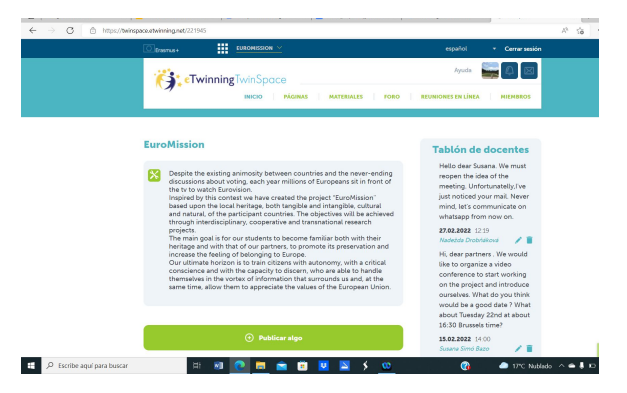

- [GOOGLE DRIVE : plan de traballo, compartir ideas, suxestións,](https://twinspace.etwinning.net/154845/pages/page/1407262)  estructura do Twinspace (stylebook)
- WHATSAPP
- [Videoconferencias](https://twinspace.etwinning.net/154845/pages/page/1407262)

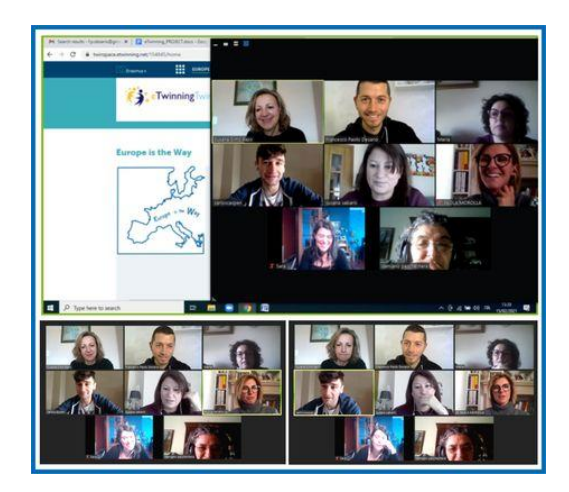

## ORGANIZACIÓN DO TRABALLO COLABORATIVO

- Que centro leva o peso de cada parte do proxecto?
- Cales serán os productos finais? (colaboración de TODOS os socios mesturando alumnado)
- Organización do Twinspace.
- Comunicación nos [FOROS DO TWINSPACE](https://twinspace.etwinning.net/154845/forum)
- Deixar constancia dos acordos e as tarefas feitas no [DIARIO DO TWINSPACE](https://twinspace.etwinning.net/154845/home)

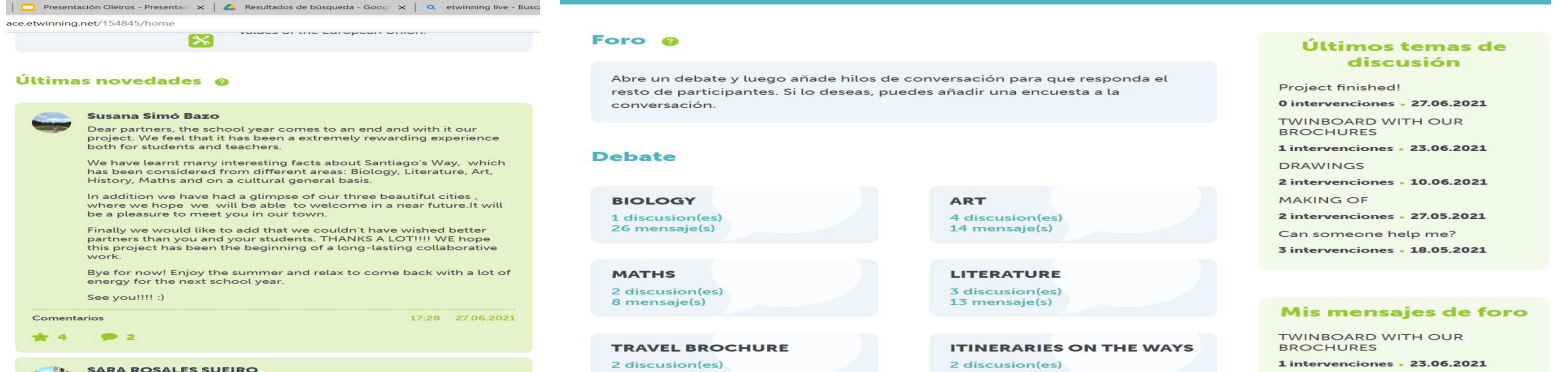

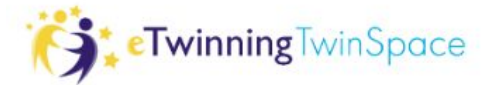

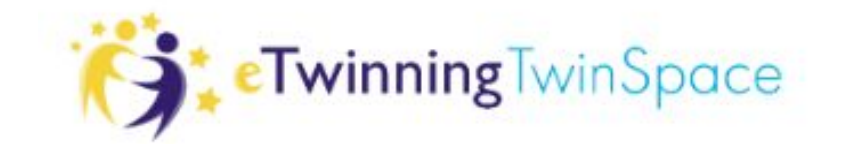

## MATRICULACIÓN DE ALUMNOS NO TWINSPACE **[twinspace](https://twinspace.etwinning.net/221945/members)**

### *tips:*

- poñer as iniciáis do país diante do nome de cada alumno para que aparezcan todos xuntos.
- exportar listado de invitación a estudiantes
- só o docente que os matricula pode modificar

## ESTRATEXIAS DE COLABORACIÓN ENTRE ALUMNADO

**ETwinning**TwinSpace

#### PRESENTACIÓN CON AVATARES NUN TWINBOARD  $\bullet$

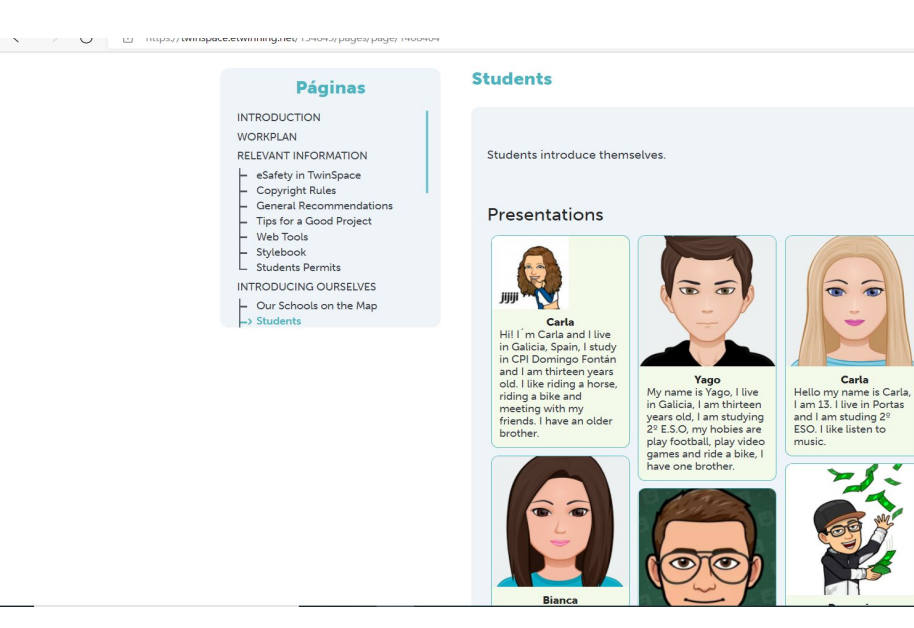

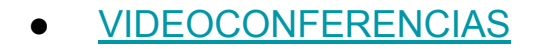

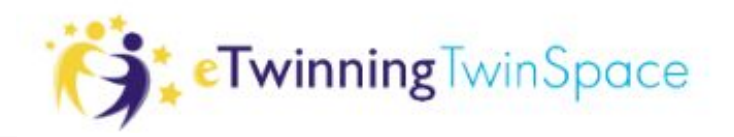

few things in common!

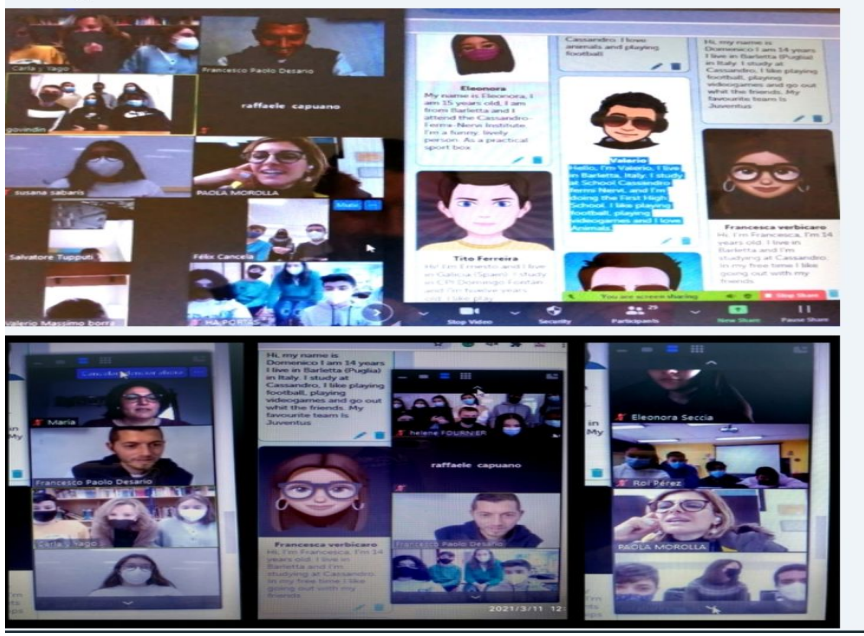

- CREACIÓN DE **GRUPOS INTERNACIONÁIS** DE TRABALLO
- COMUNICACIÓN A TRAVÉS DOS [FOROS](https://twinspace.etwinning.net/154845/forum/169921) DO TWINSPACE
- COMUNICACIÓN A TRAVÉS DO **[TWINMAIL](https://twinspace.etwinning.net/221945/members)** (mensaxes grupáis ou privados)

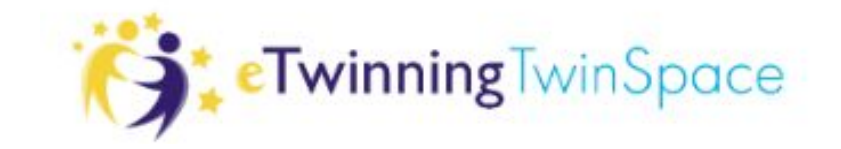

## IMPORTANTE A TER EN CONTA NO TWINSPACE:

### [relevant information](https://twinspace.etwinning.net/154845/pages/page/1408401)

- seguridade online
- dereitos de autor
- netiqueta
- permisos do alumnado
- boa organización do Twinspace
- unificación de deseño

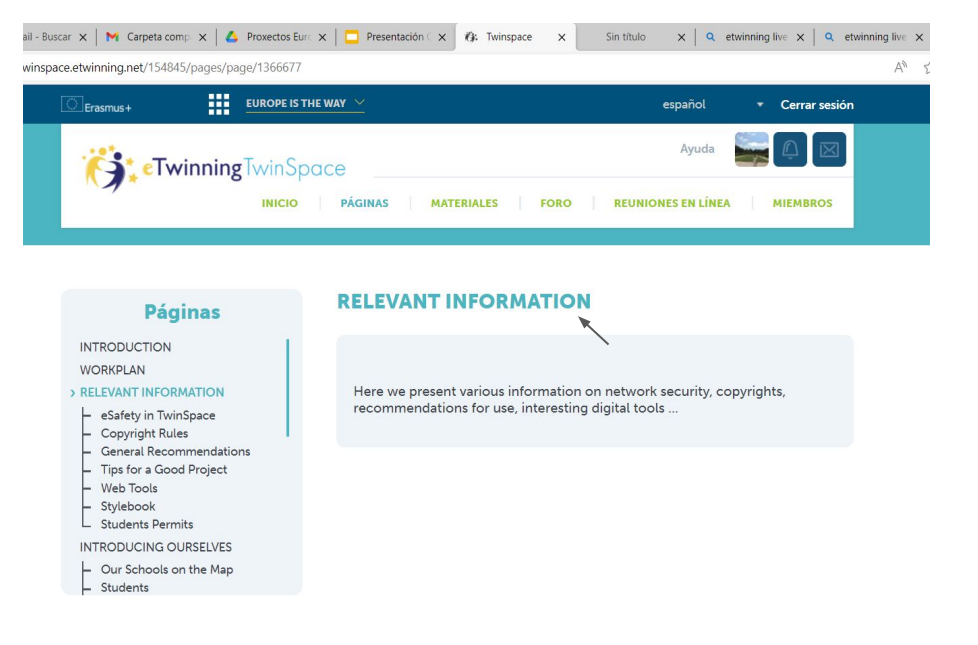

is para analizar el tráfico de visitantes. Puedes consultar <u>este enlace para saber cómo utilizamos las cookies y cambiar tus preferencias</u>

No acepto las cookies

## Proxectos en eTwinning

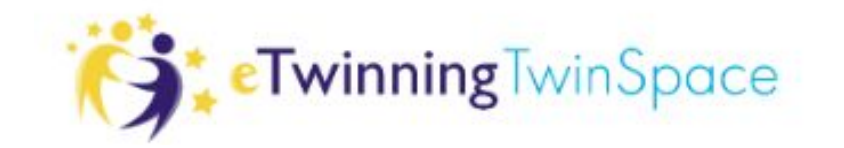

- **- Un exemplo de proxecto interdisciplinar: Europe is the Way**
- **- StoryJumper, unha ferramenta colaborativa**
- **- O selo de calidade, como o solicitamos?**

## **Europe is the Way**

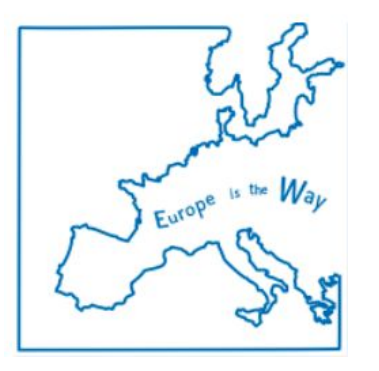

## **Ex storyjumper**

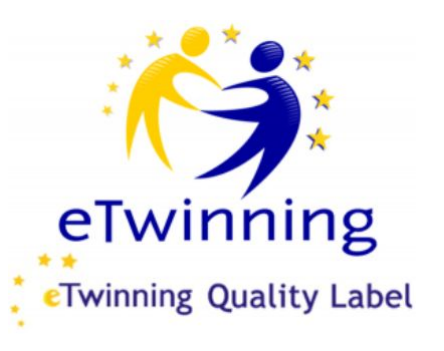

## **Europe is the Way**

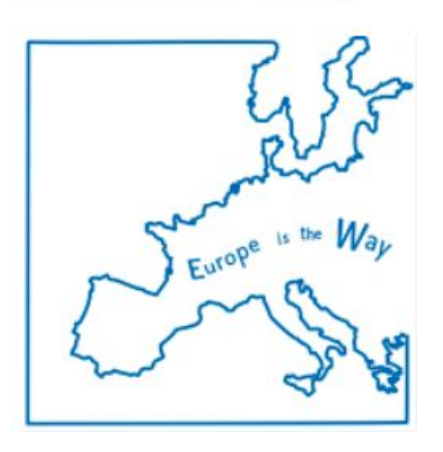

### **Europe is the Way. Twinspace**

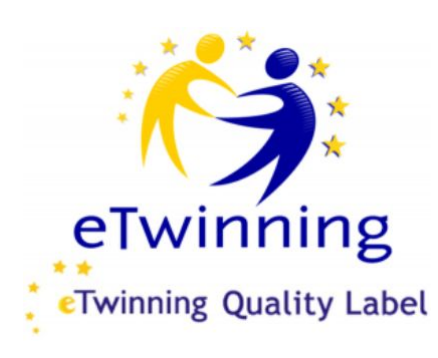

padlet

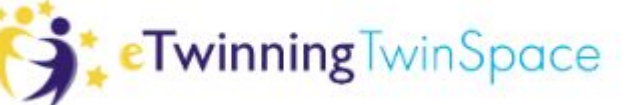

Francesco Paolo Desario

Europe is the Way - eTwinning project

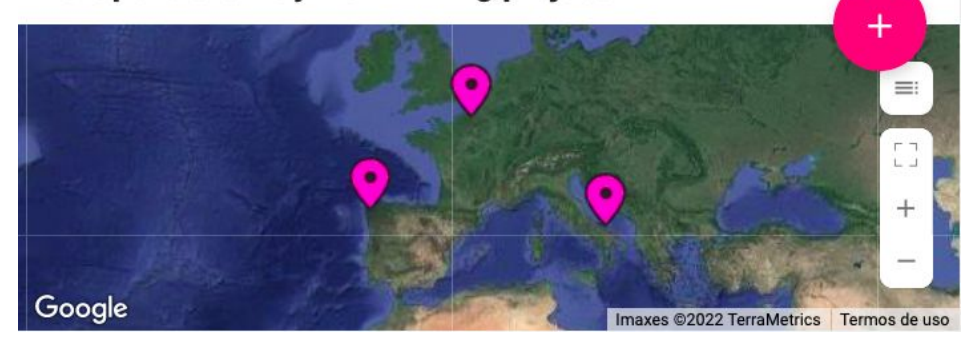

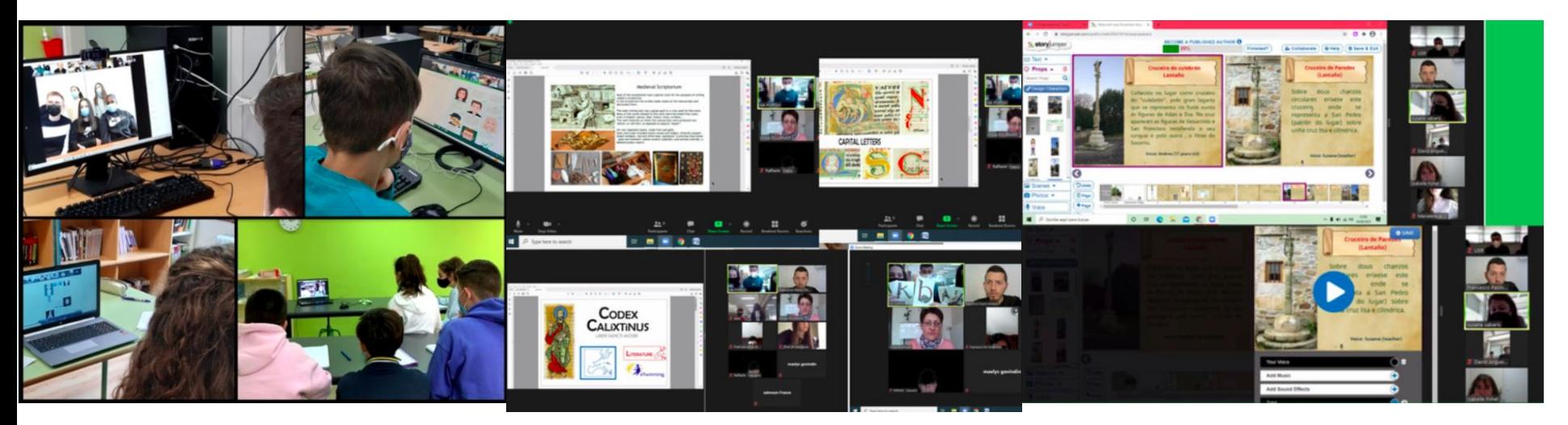

## Actividade de introdución

**Avatar** (free apps to create avatars):

- A. CrearTuAvatar (no need to register!)<br>B. Bitmoii (allows you to create it from
- B. Bitmoji (allows you to create it from your own photo)<br>C. Zepeto
- **Zepeto**
- D. DJARN (very creative! the only problem is that it is in Japanese)

#### **Twinboard**

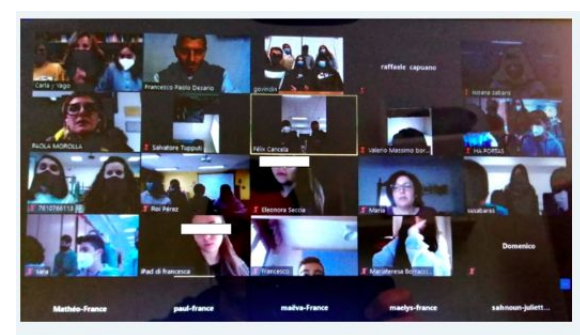

#### **Students Meeting**

Today our students had their first meeting and It was a really interesting experience!

They got to know each other a bit, asking questions about their profiles ... and they found quite a few things in common!

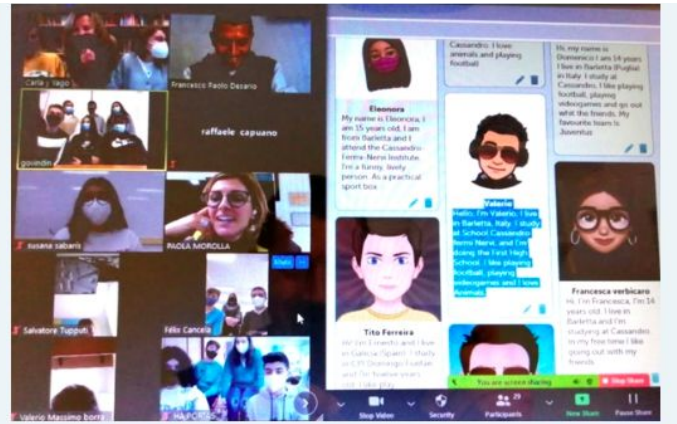

## Añadir un TwinBoard a la  $\bigoplus$ página

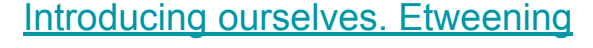

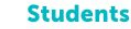

Students introduce themselves

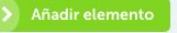

#### Presentations

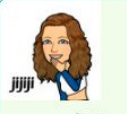

Carla Hi! I'm Carla and I live in Galicia, Spain, I study in CPI Domingo Fontán and I am thirteen years old. I like riding a horse, riding a bike and meeting with my friends. I have an older brother.

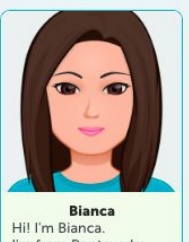

I'm from Pontevedra (Spain). I love read mystery books. I like animals too.

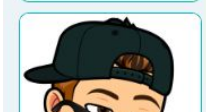

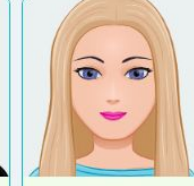

Carla Hello my name is Carla, I am 13. I live in Portas and I am studing 2<sup>°</sup> ESO. I like listen to music.

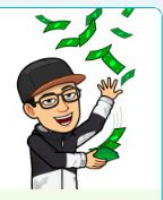

**Domenico** Hi, my name is Domenico I am 14 years I live in Barletta (Puglia) in Italy. I study at Cassandro, I like playing football, playing videogames and go out whit the friends. My

favourite team Is

Juventus

 $\overline{CD}$ Yago My name is Yago, I live in Galicia, I am thirteen years old, I am studying 2<sup>°</sup> E.S.O, my hobies are

play football, play video

games and ride a bike, I

Francesco

Hello, I'm Francesco. I

live in Barletta (Italy). I

study at school

football

Cassandro. I love

animals and playing

have one brother.

## Concurso de logos

Posibles aplicacións para o deseño: CANVA, Inkscape, GIMP, Draw…

Twinboard+ enquisa para votar

### **LOGO CHALLENGE**

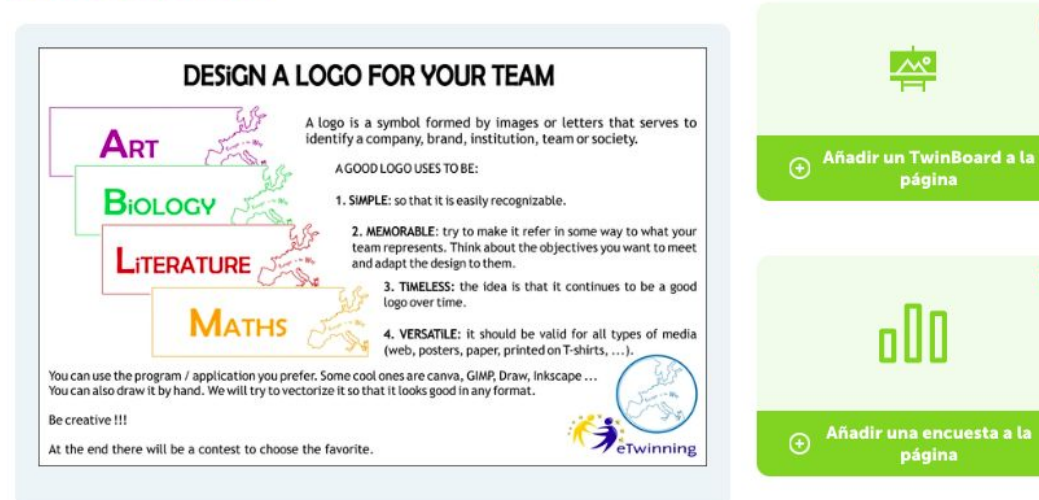

### LOGOS SANTIAGE æk 1. France 2. Logo Spain 3. Logo Art Italy Mariateresa Which Logo do you prefer?  $O<sub>1</sub>$  $O<sub>2</sub>$  $O<sub>3</sub>$ **Maths and Geography** View result Votar LOGOS **BRANTIAGO MATHEMATICS** 3. SPAIN 1. Logo by Eleonora, 2. France Francesco and Francesco Which Logo do you prefer?  $O<sub>1</sub>$  $O<sub>2</sub>$  $O<sub>3</sub>$ Votar **View result**

Art

 $\mathcal{N}^{\mathsf{e}}$ 

página

página

## Comunicación

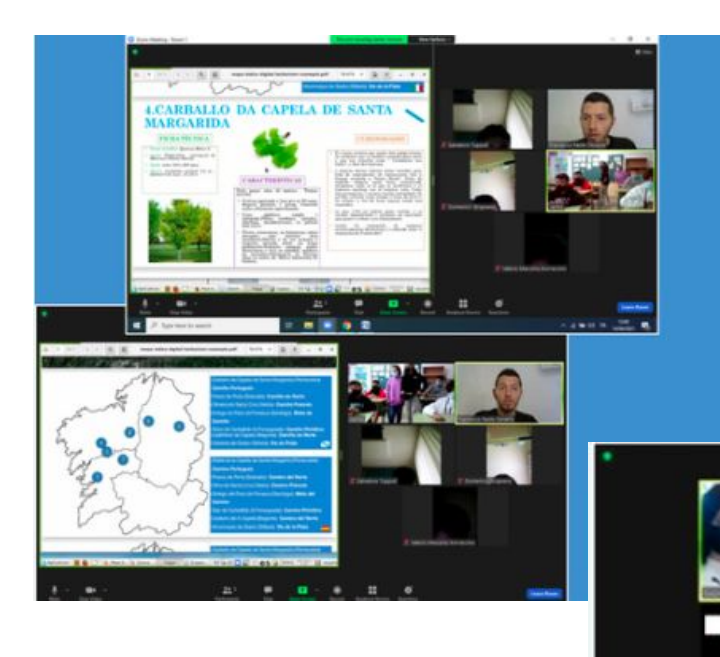

### Groups meetings in breakout rooms

Today we have had the second live meeting. First, we had a common session and discussion, then we went into breakout rooms to discuss in groups the work to do. A big thank you to the Spanish team who organized everything perfectly!

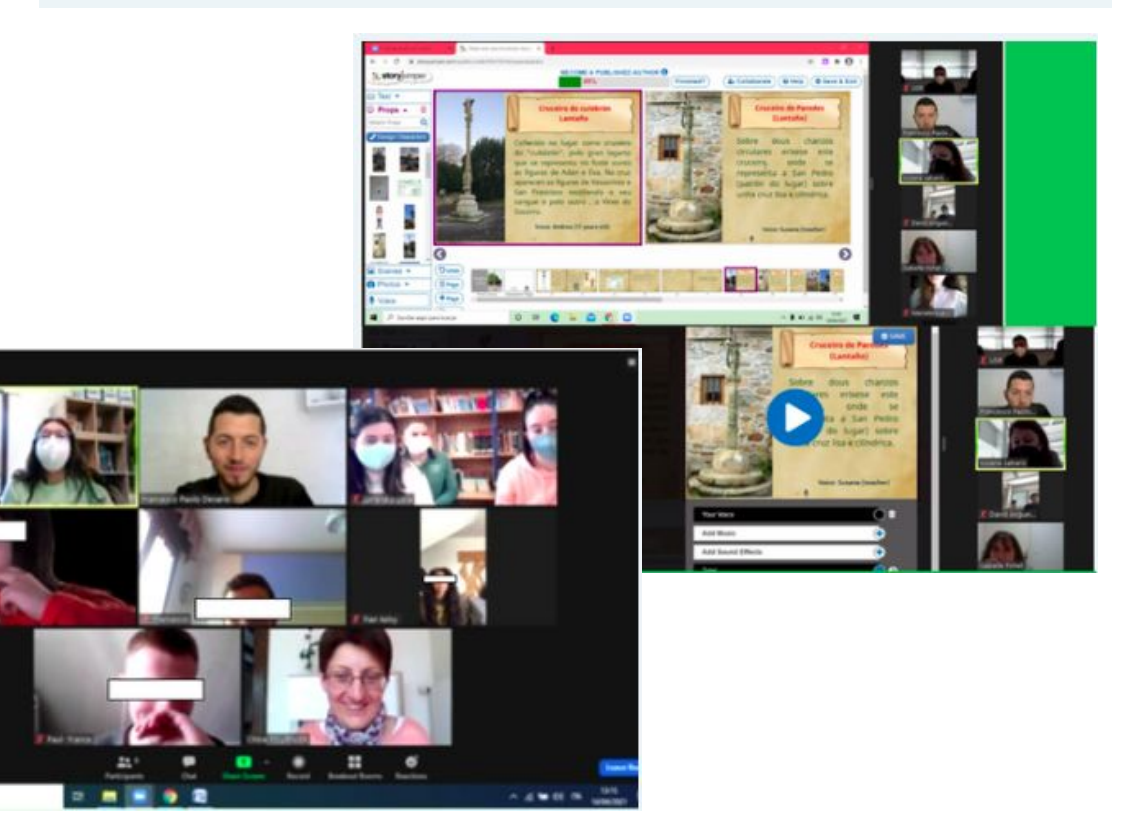

## Comunicación

**INICIO PÁGINAS** 

**MATERIALES** 

FORO

**REUNIONES EN LÍNEA MIEMBROS**  Foros do proxecto

### Foro @

 $\sqrt{ }$ 

Abre un debate y luego añade hilos de conversación para que responda el resto de participantes. Si lo deseas, puedes añadir una encuesta a la conversación.

### **Debate**

**BIOLOGY** 1 discusion(es) 26 mensaje(s)

#### **MATHS**

2 discusion(es) 8 mensaje(s)

#### **TRAVEL BROCHURE**

2 discusion(es) 8 mensaje(s)

**ART** 4 discusion(es) 14 mensaje(s)

#### **LITERATURE**

3 discusion(es) 13 mensaje(s)

#### **ITINERARIES ON THE WAYS**

2 discusion(es) 8 mensaje(s)

### Últimos temas de discusión

Project finished!

0 intervenciones - 27.06.2021 **TWINBOARD WITH OUR BROCHURES** 

1 intervenciones : 23.06.2021

**DRAWINGS** 

2 intervenciones - 10.06.2021

**MAKING OF** 

2 intervenciones · 27.05.2021

Can someone help me?

3 intervenciones - 18.05.2021

#### Mis mensajes de foro

Link to Story Jumper 26 intervenciones - 26.04.2021

#### **INTERACTION IN FORUMS**

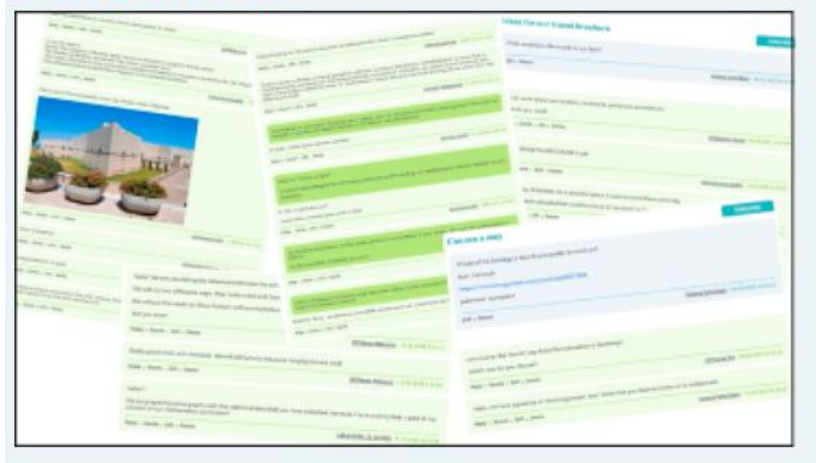

## Actividades colaborativas e interdisciplinares

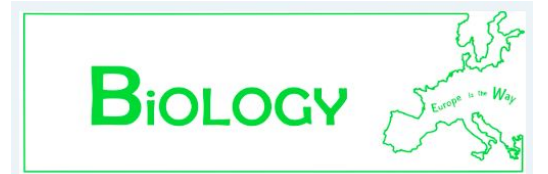

Let's make a digital herbarium of centenarian trees that we can find on the Way to Santiago

#### **PARTICIPANTS**

ITALY: Valerio, Salvatore, Domenico

SPAIN: Emma, Roi, Rodrigo, Sofía, Iker & Tito

#### **ROLES**

- Researchers
- · Explorers
- · Designers
- · Translators

# $\mathbf{A}_{\mathbf{R}\mathbf{T}}$

Stone Croses in the way of Santiago... and all local heritage!

#### **PARTICIPANTS**

ITALY: Mariateresa, Francesco P. D. SPAIN: lago, Fiz, David, Andrea, Félix FRANCE : Carla, Maëlys, Romane, K-Lyin

#### **ROLES**

- · Investigators
- · Designers
- Translators

Libros colaborativos: StoryJumper Folletos turísticos: Twinboard Mapa interactivo do camiño: Thinglink e Padlet

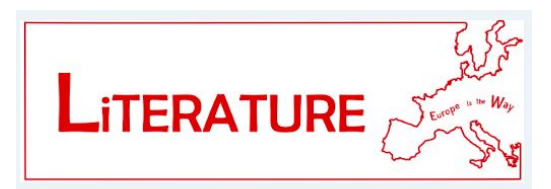

#### Can you imagine a Medieval Scriptorium? Let's go!!!

#### **PARTICIPANTS**

- · SPAIN: Naiara, Mateo, Antía, Hugo, Zaira.
- · ITALY: Raffaele, Francesca.
- · FRANCE : Inès, Juliette, Maëva, Lucie.

#### **TASKS**

- . Research on the Calixtinus Codex and transnational scriptoria.
- . Workshop of medieval writing and illumination of codices.
- Creation of a glossary in English, Italian, French and Spanish.
- . Layout of a virtual book that compiles the project.

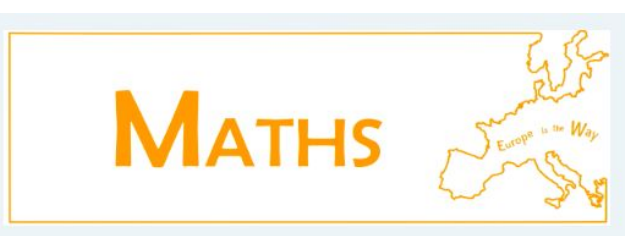

Activities about maps, scales, Geography...

#### **PARTICIPANTS**

ITALY: Eleonora, Francesco Dil.

FRANCE : Mathéo, Kelsy, Paul, Aleksia

SPAIN: Lorena, Nerea, Sasha, Uxía

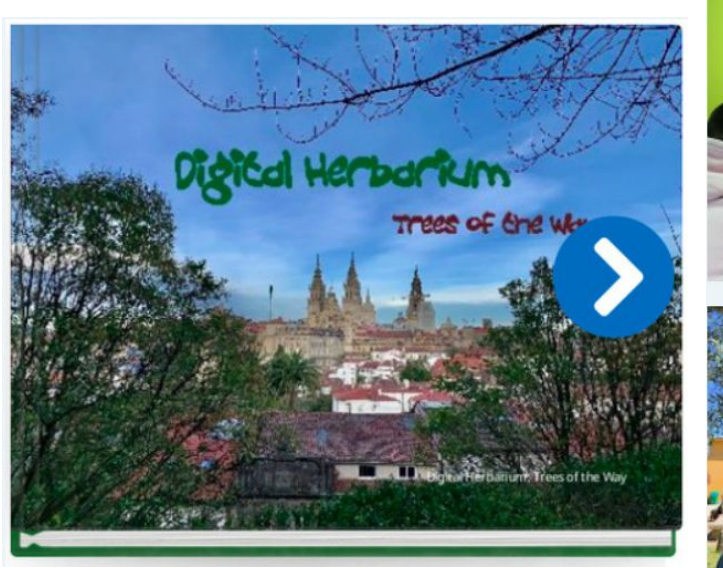

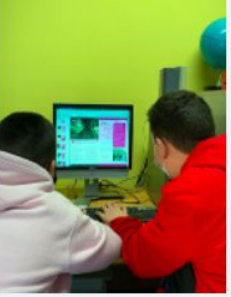

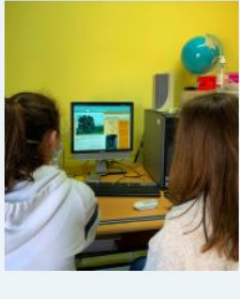

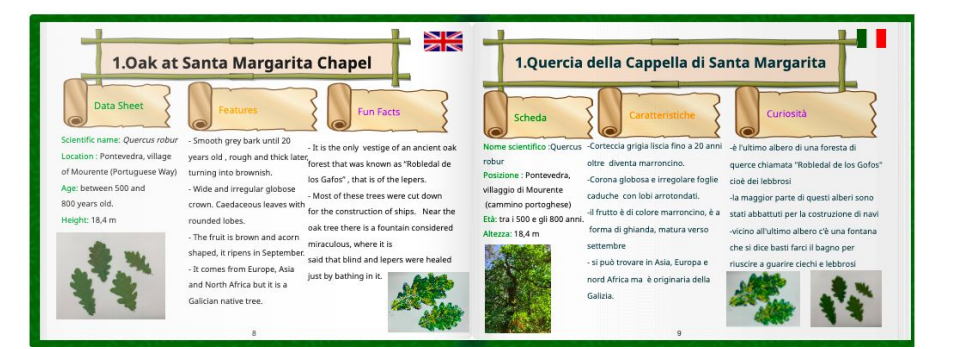

## **Digital Herbarium**

[Actividade colaborativa](https://twinspace.etwinning.net/154845/pages/page/1408414) **[Bioloxía](https://twinspace.etwinning.net/154845/pages/page/1408414)** 

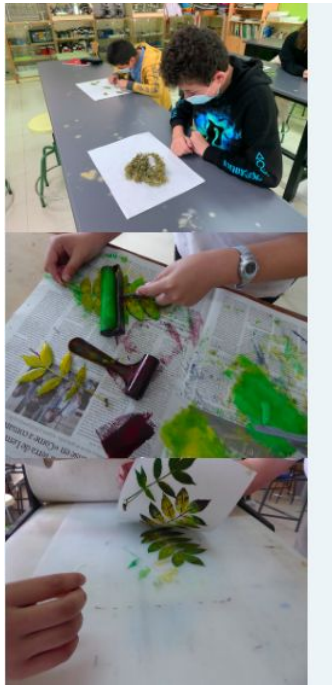

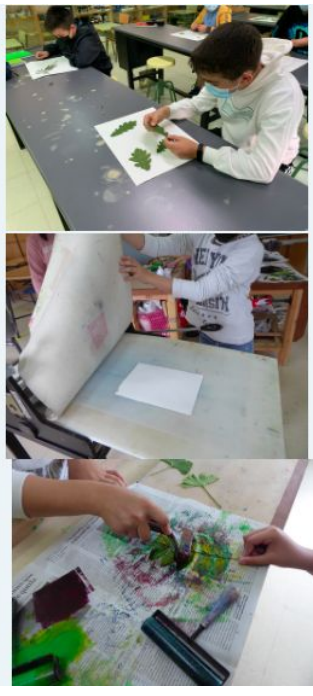

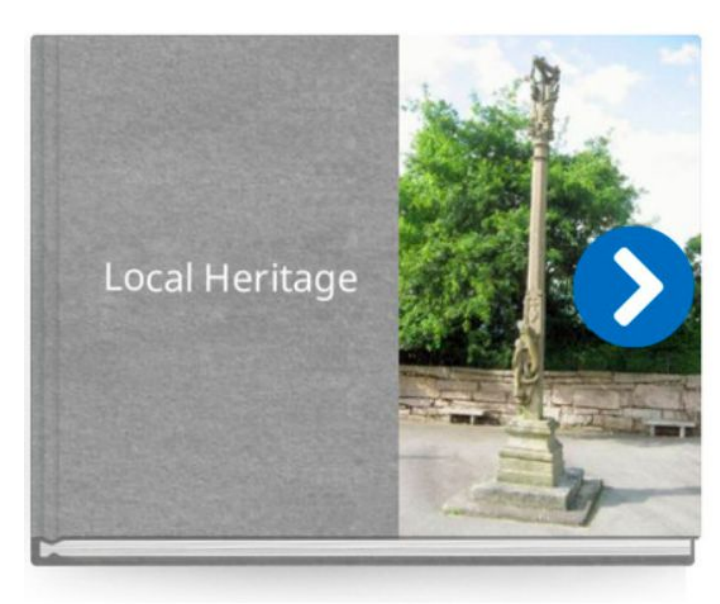

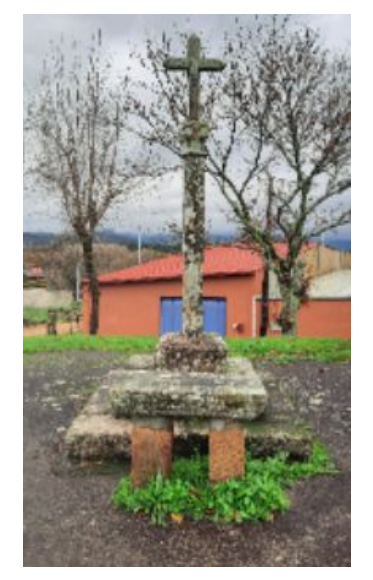

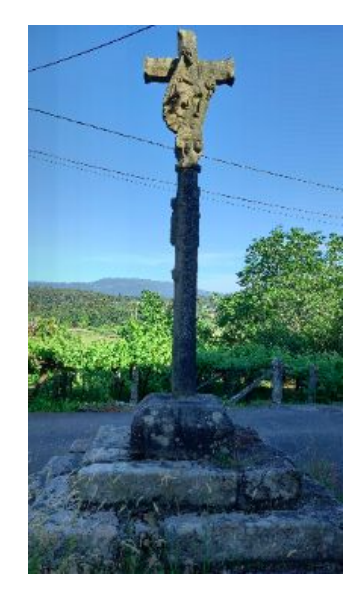

## **Art in the Way**

## **[Actividade](https://twinspace.etwinning.net/154845/pages/page/1408415)** [colaborativa Arte](https://twinspace.etwinning.net/154845/pages/page/1408415)

### "Patrimonio local"

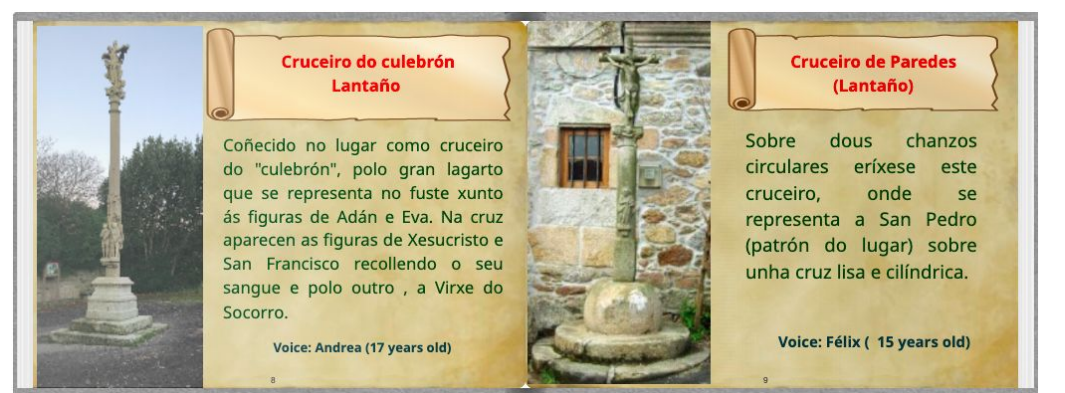

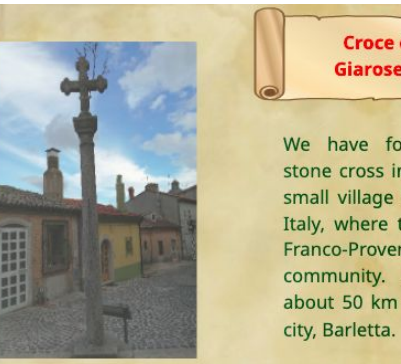

#### **Croce di** Giarosetta

We have found this stone cross in Faeto, a small village in Puglia, Italy, where there is a Franco-Provençal community. Faeto is about 50 km from our

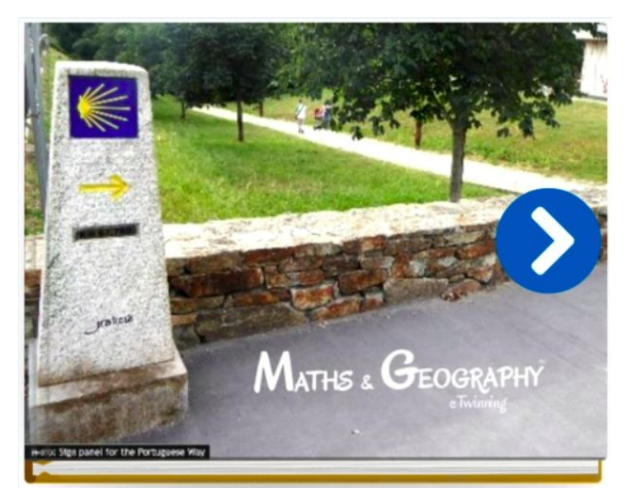

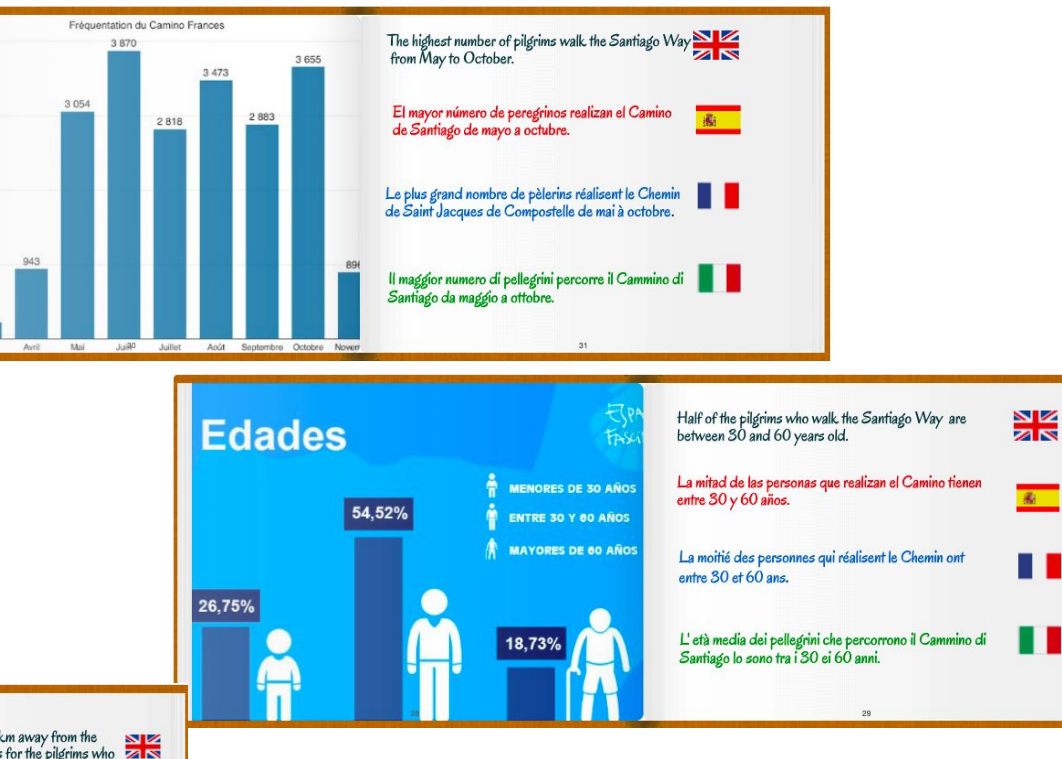

**Measuring territories** 

### Actividade colaborativa matemáticas e <u>xeografía</u>

### I-O CEBREIRO:

This splendid mountain village is situated 630 km away from the This spiendid mountain village is situated 630 km away from the  $\frac{1}{2}$  departure, and it's one of the most difficult ones for the pilgrims who climb up to an altitude of almost I300m.

 $\overline{B}$ 

#### II - O CEBREIRO:

Este magnífico montañoso pueblo se encuentra a 630 km del comienzo, y es uno de los más difíciles de alcanzar para el peregrino que sube hasta casi I300m de altitud.

#### $II - OCFBREIRO.$

Ce magnifique village de montagne se trouve à 630 km du départ, et il est l'un des plus difficiles pour le pèlerin qui monte jusqu'à presque 1300m d'altitude

#### II-O CEBREIRO:

Questo splendido villaggio montano si trova a 630 km dal  $\blacksquare$ Cammino, ed è uno dei più difficili per i pellegrini che salgono fino a quasi 1300 m di quota.

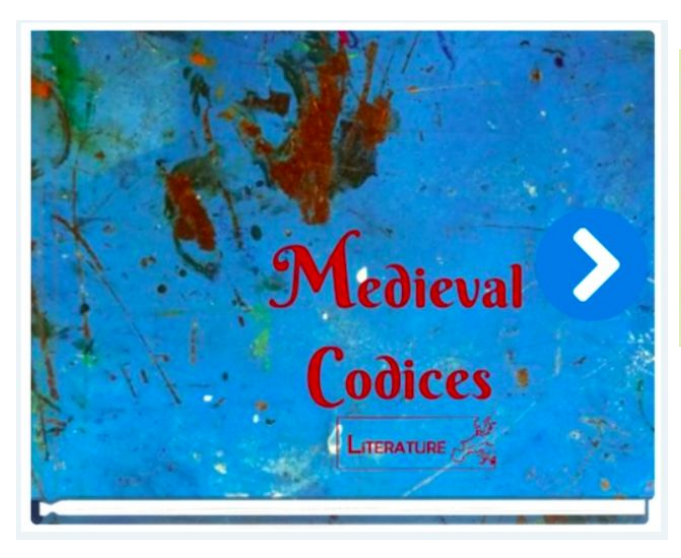

## **Medieval Codices**

[Actividade colaborativa literatura](https://twinspace.etwinning.net/154845/pages/page/1408417)

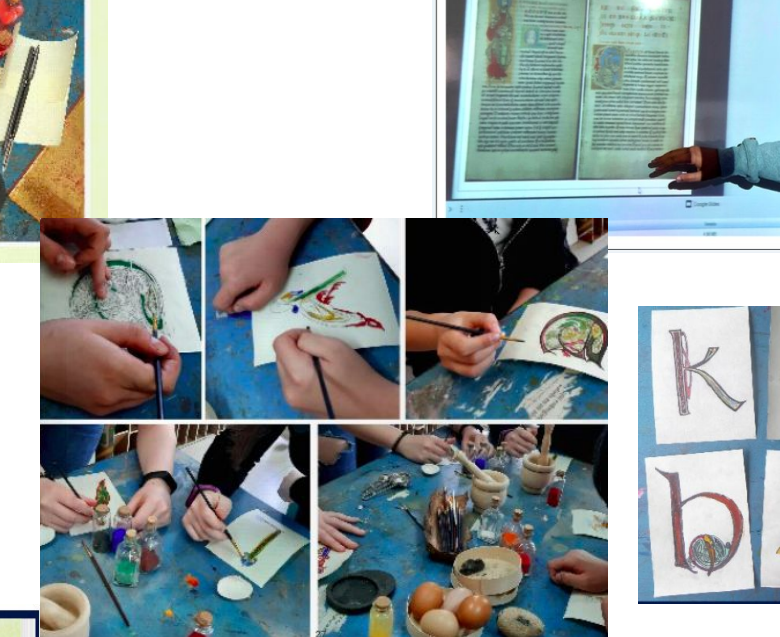

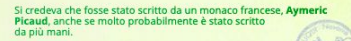

On croit qu'il fut écrit par un moine français, Aymeric Picaud, bien qu'il ait probablement été écrit par plusieurs mains.

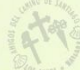

Se cree que fue escrito por un monje francés, Aymeric Picaud, aunque lo más probable es que fuera escrito por varias manos.

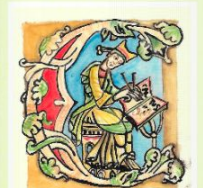

 $\mathbf{I}$  t is believed to have

been written by a french monk, Aymeric Picaud, although most likely it was written by several hands.

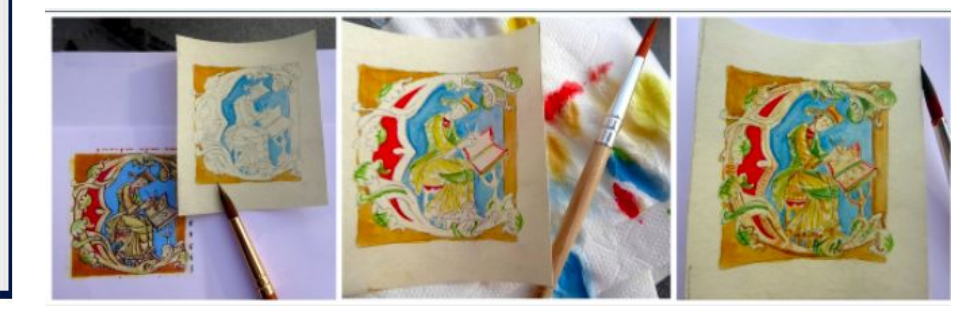

## **Travel brochure: Come to our cities/towns**

**LIN** 

囖

**CALDAS (SPAIN)** 

Caldas is another nice

Galician town near our school . The Santiago's

Way passes through it.

### THESE ARE OUR CITIES

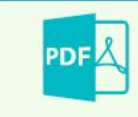

**BARLETTA** This file contains information about this beatiful Italian city and its most important landmarks

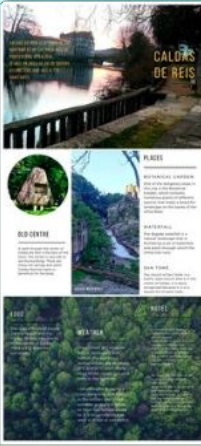

**CALDAS** Some more information about Caldas

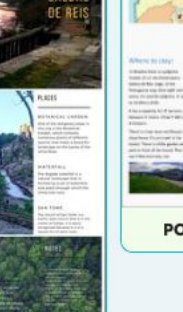

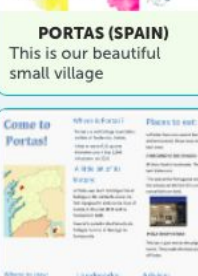

**BEAUVAIS (FRANCE)** This is our pleasant city

#### **PORTAS (SPAIN)**

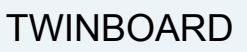

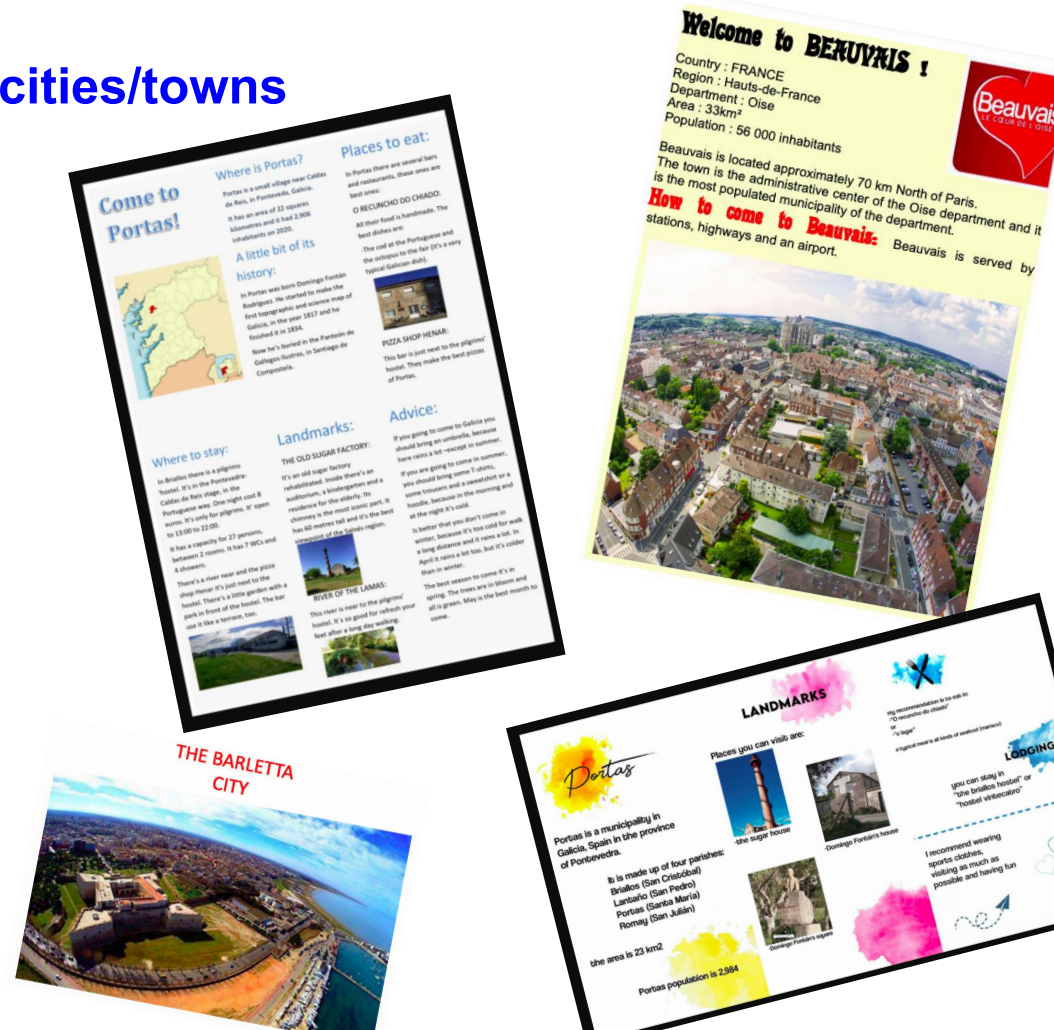

a n

### **Mapa interactivo do camiño**

A beautiful and colorful eBOOK about the most important cities of the different itineraries of the Santiago's Way (the Jacobean Routes)...

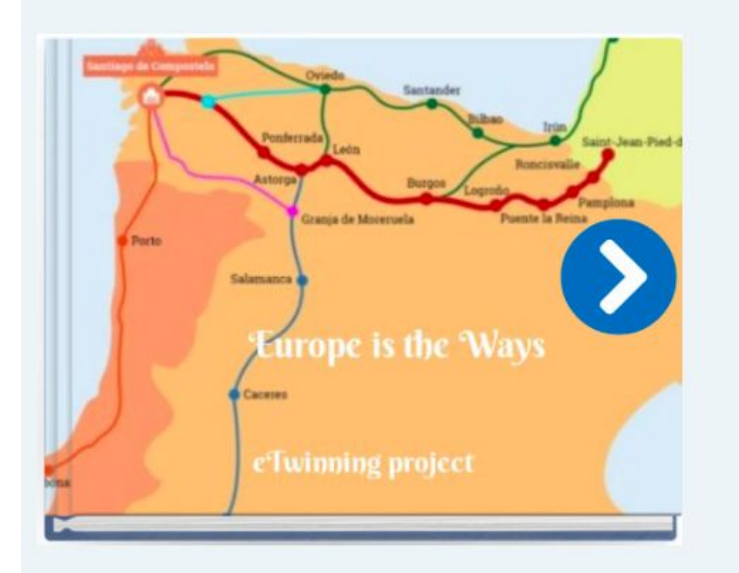

... and a PADLET with some of the photos that we have taken during the project:

### by the Way

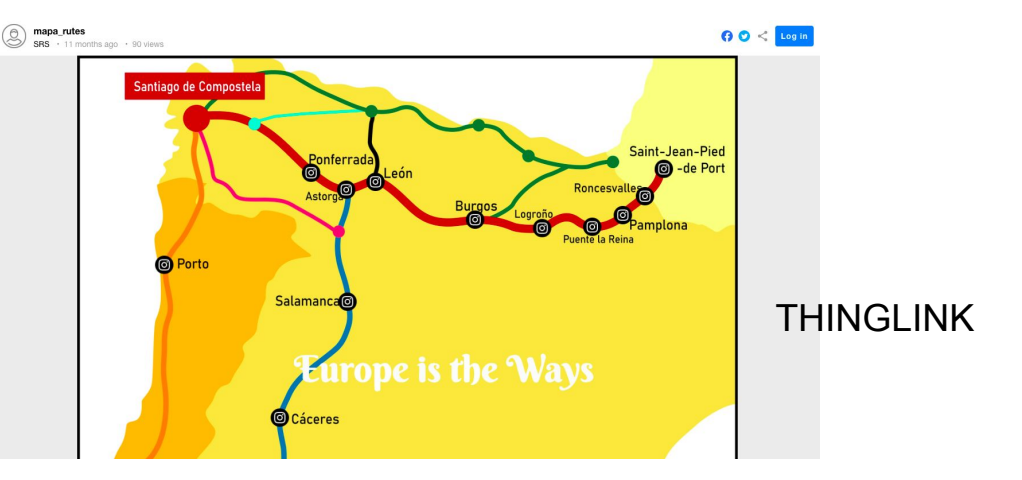

### [Actividade E-book interactivo Thinglink](https://twinspace.etwinning.net/154845/pages/page/1693779)

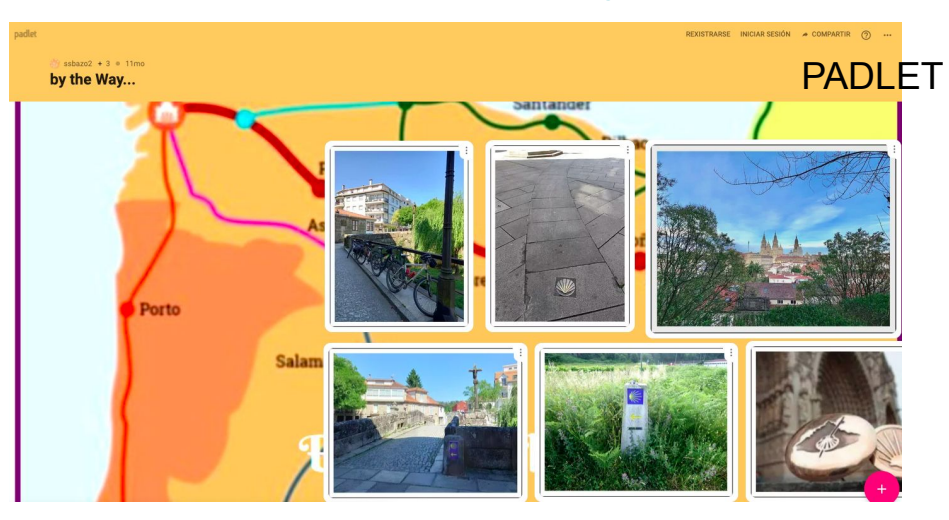

### Showing the project...

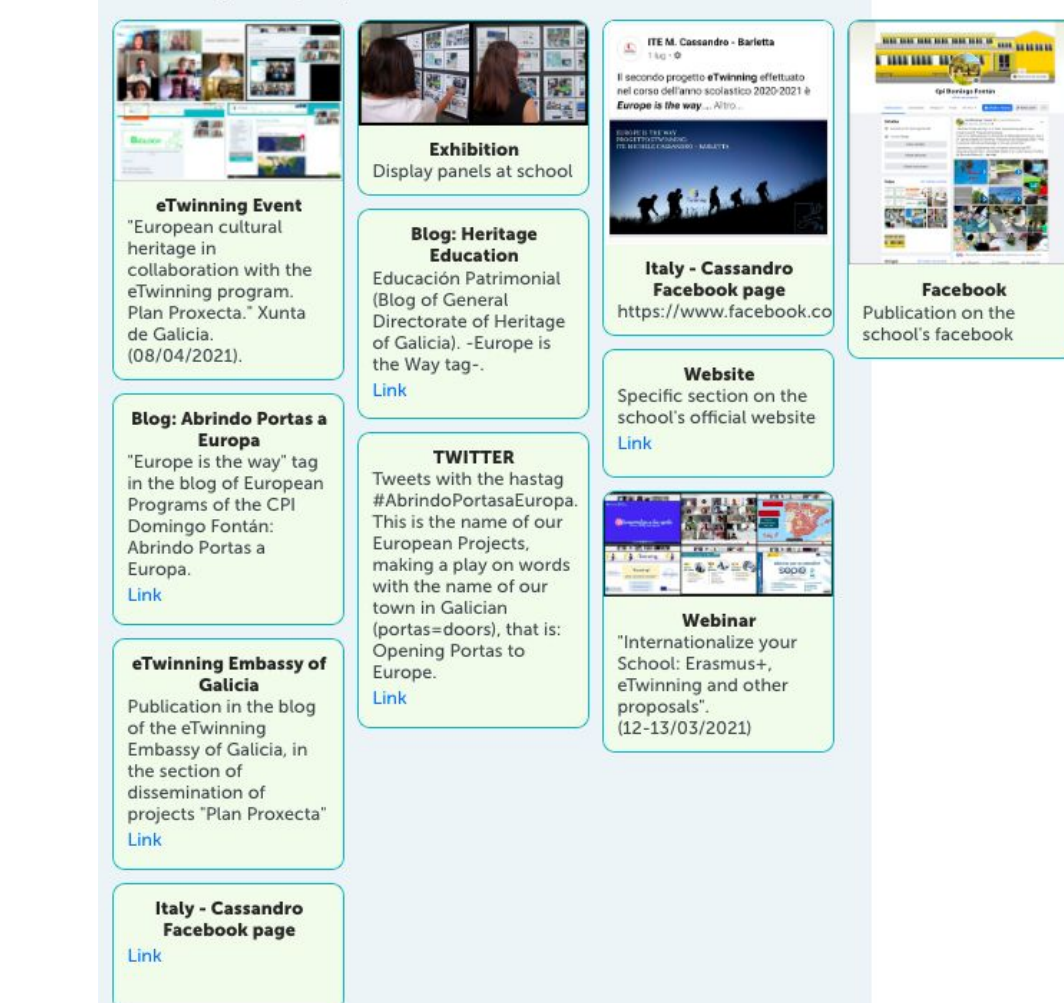

## **DIFUSIÓN DO PROXECTO**

### **FERRAMENTAS COLABOTARIVAS: STORYJUMPER i**: storyjumper Teachers Library Prices Blog Help Login or SIGN UP #1 RATED SITE FOR CREATING STORY BOOKS **BECOME A PUBLISHED AUTHOR ::: storyjumper** Don't let your stories be forgotten Earn royalties + CREATE BOOK <https://www.storyjumper.com/> **Create a FREE account DESIGN CHARACTERS FOR YOUR BOOKS** G **Sign in with Google** Pick your expressions, clothes, and colors We use cookies on this site. By continuing to use this site, we assume you consent for cookies to be used. See our Cookie Policy. **GOT IT Login with Facebook** OR

1º Rexistrarse.

Choose a username

## 2º Crear clase: para logo engadir dentro diferentes libros

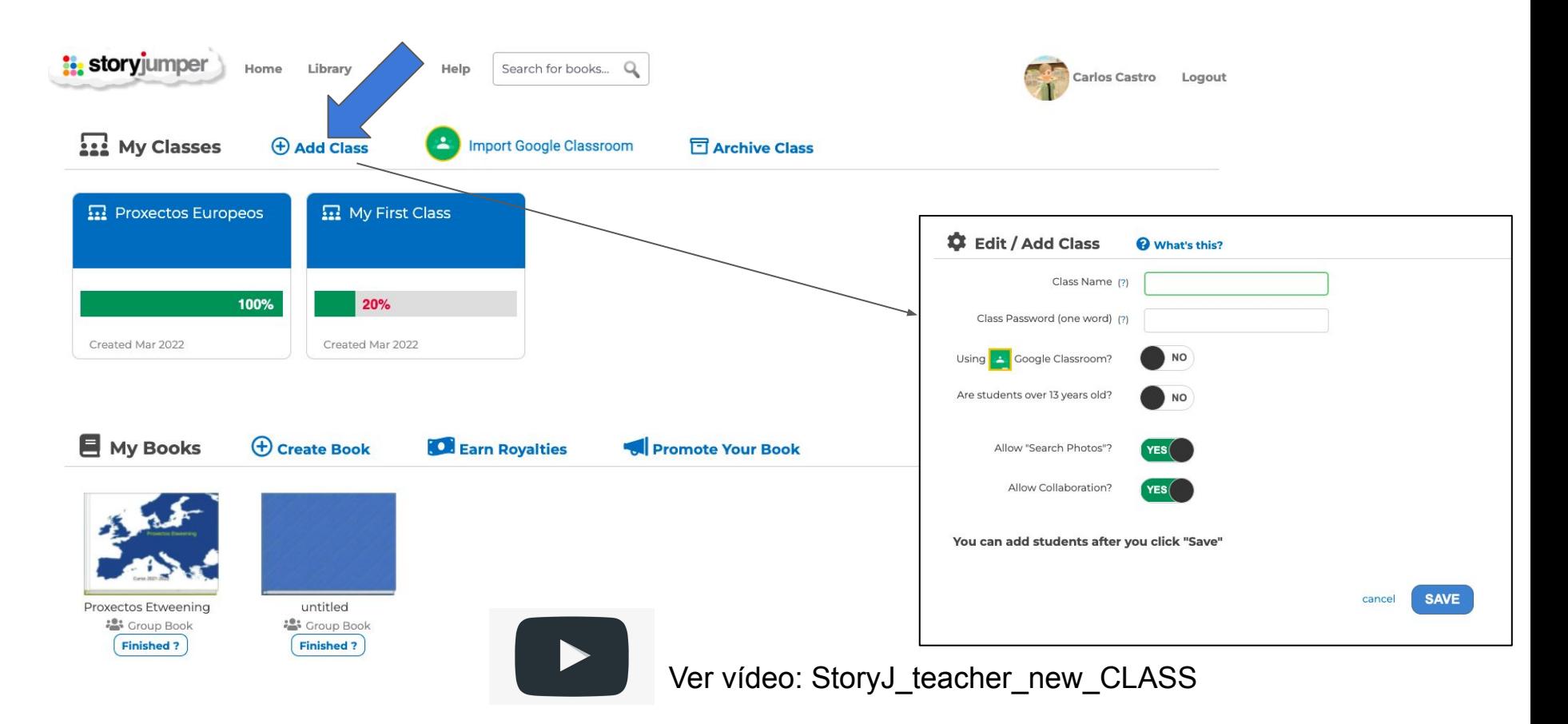

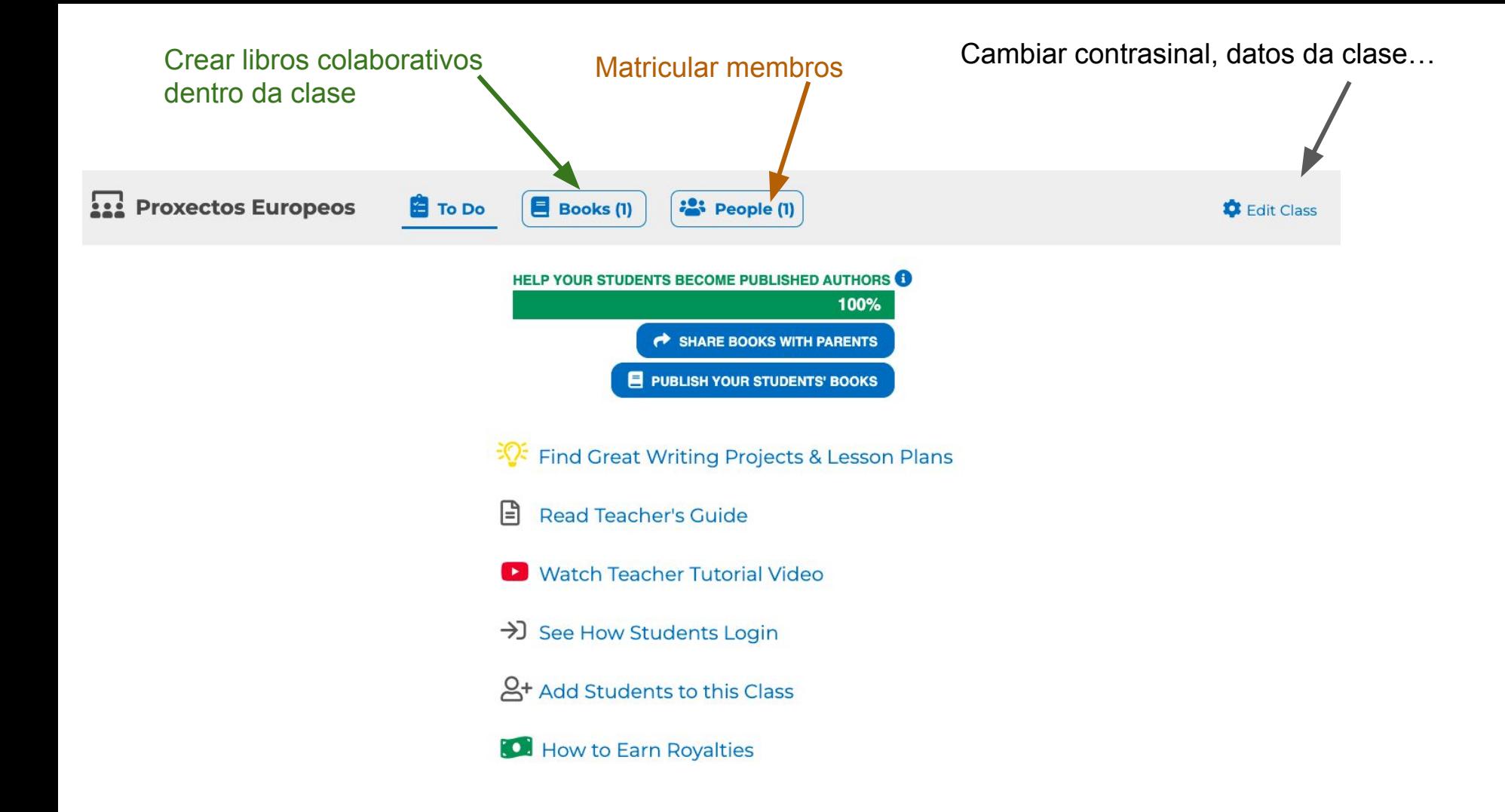

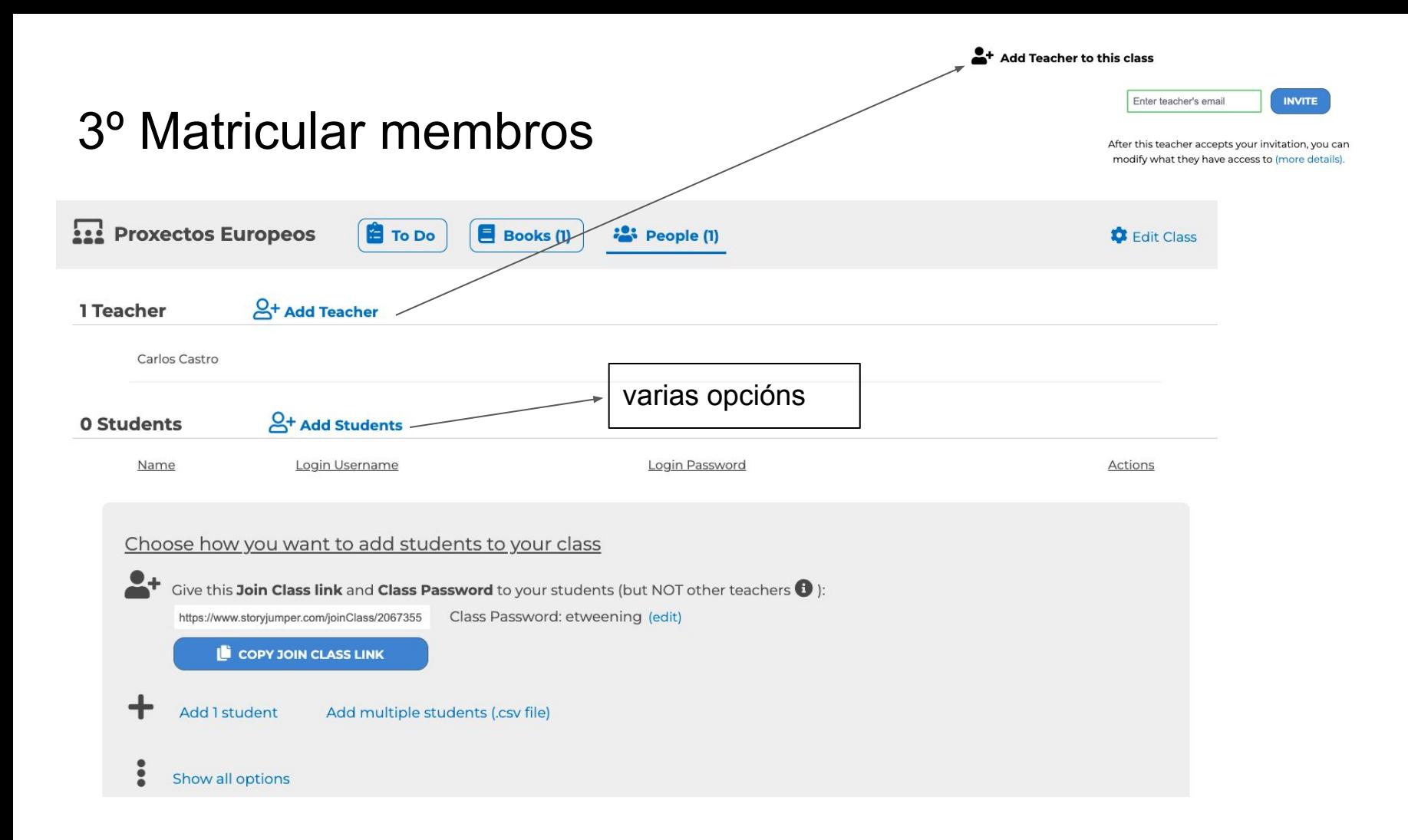

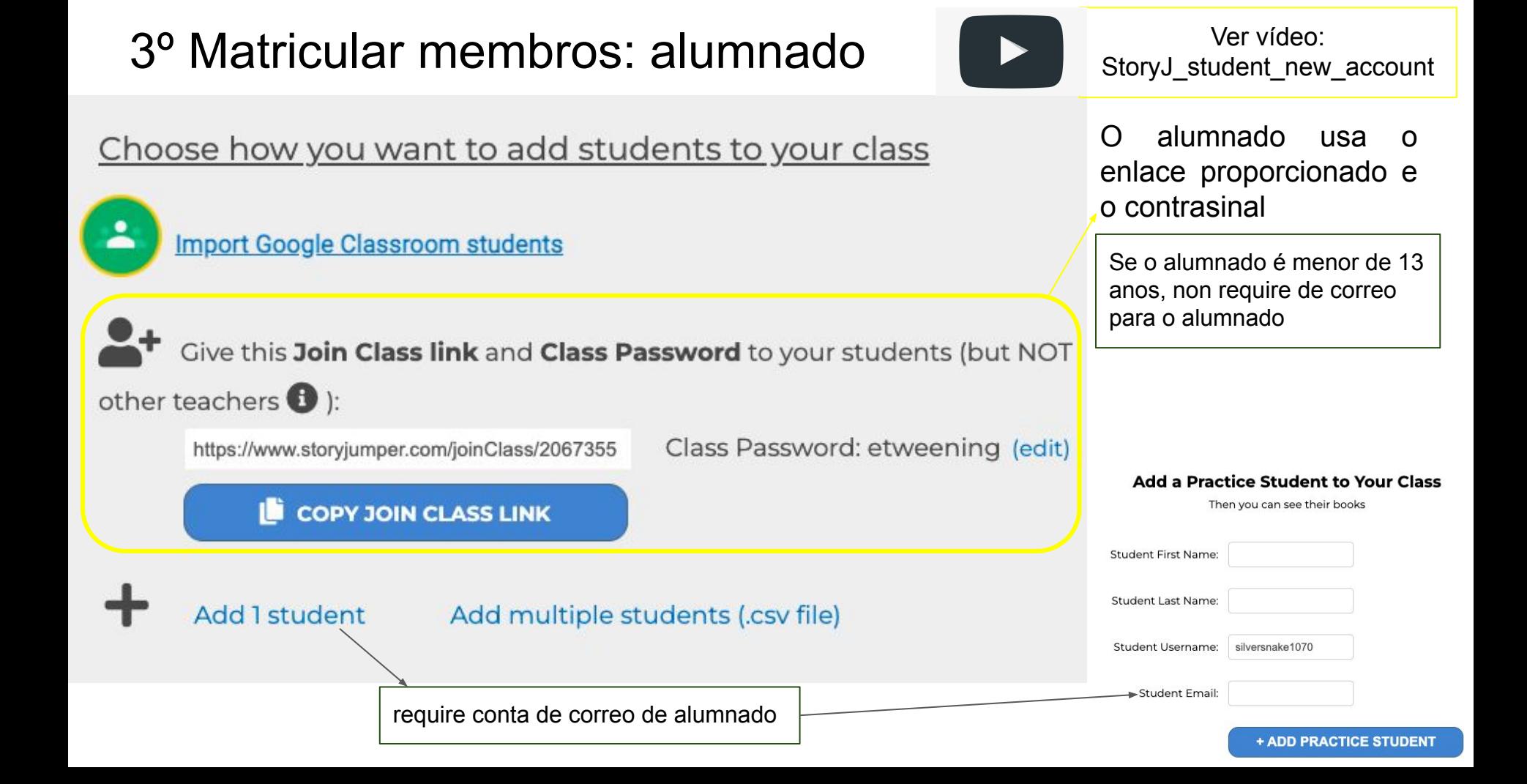

## 4º Crear un libro colaborativo dentro da clase

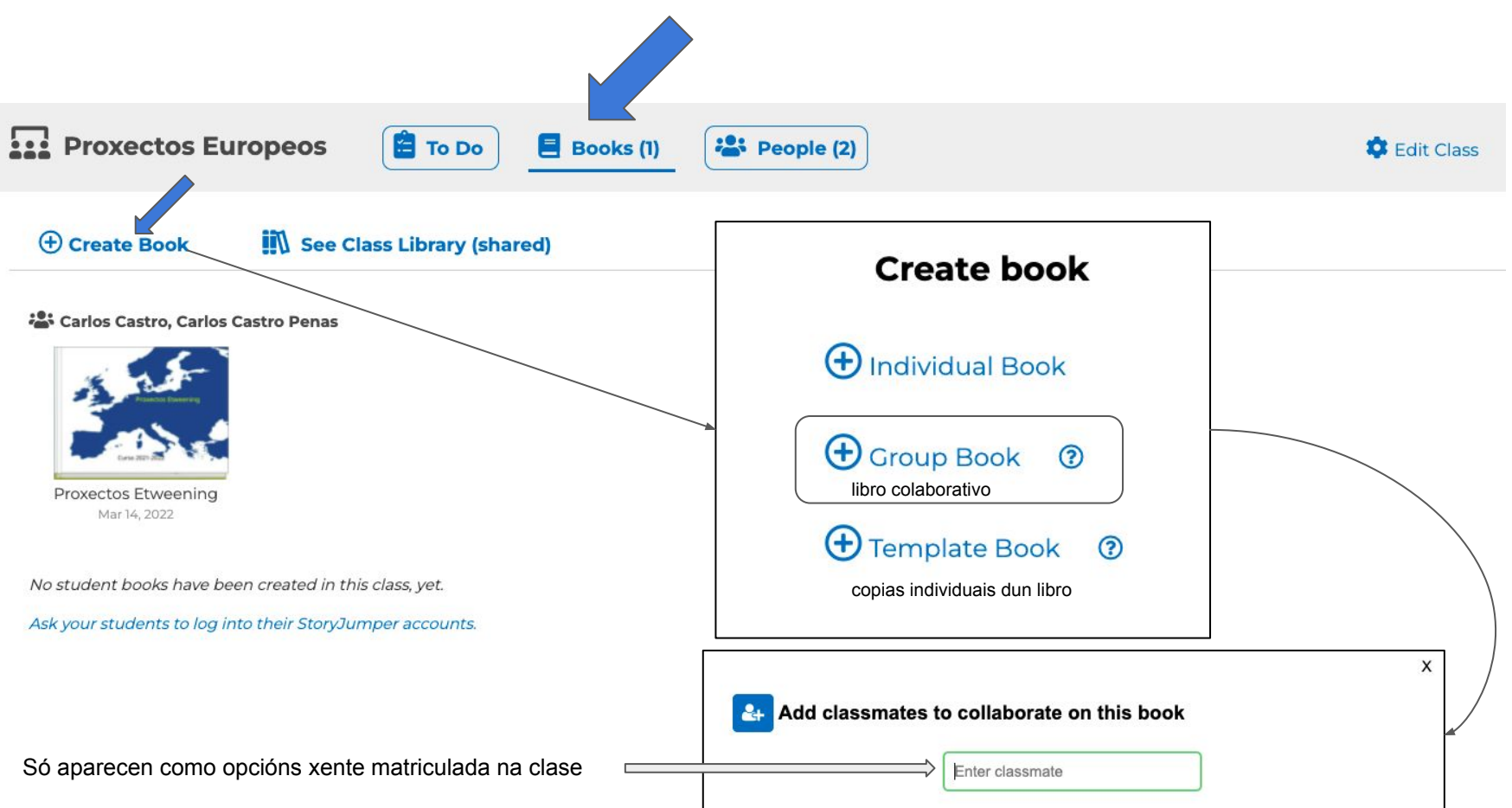

## 4º Crear un libro colaborativo dentro da clase

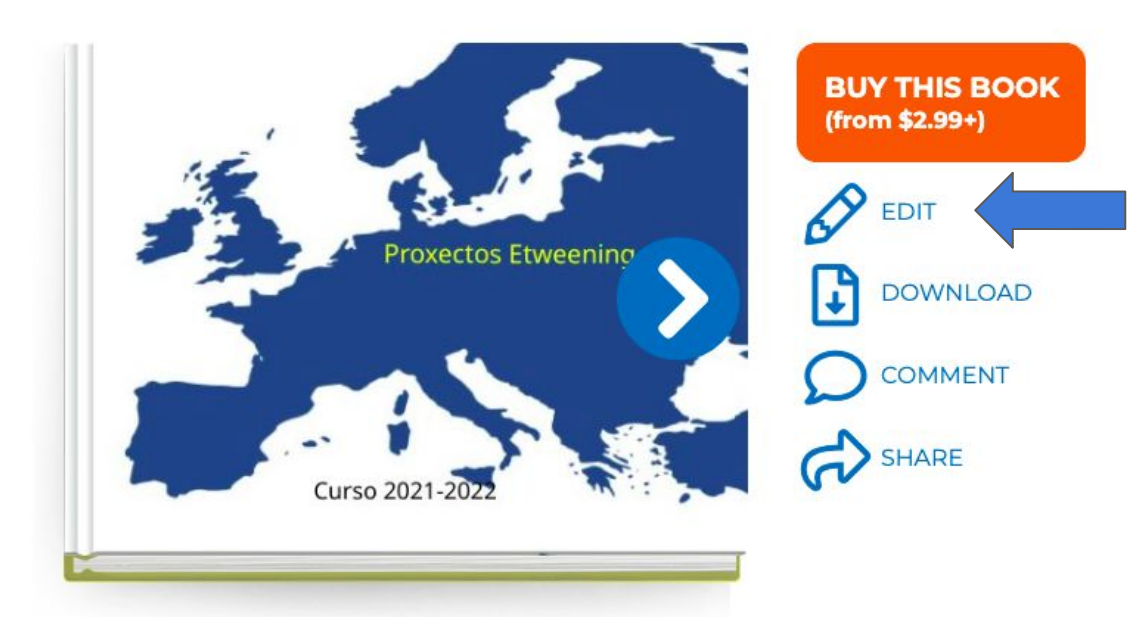

### "Proxectos Etweening"

Carlos Castro, Carlos Castro Penas

### + Add a description

(16 pages)

Privacy level: FAMILY (edit) **O** 1 read

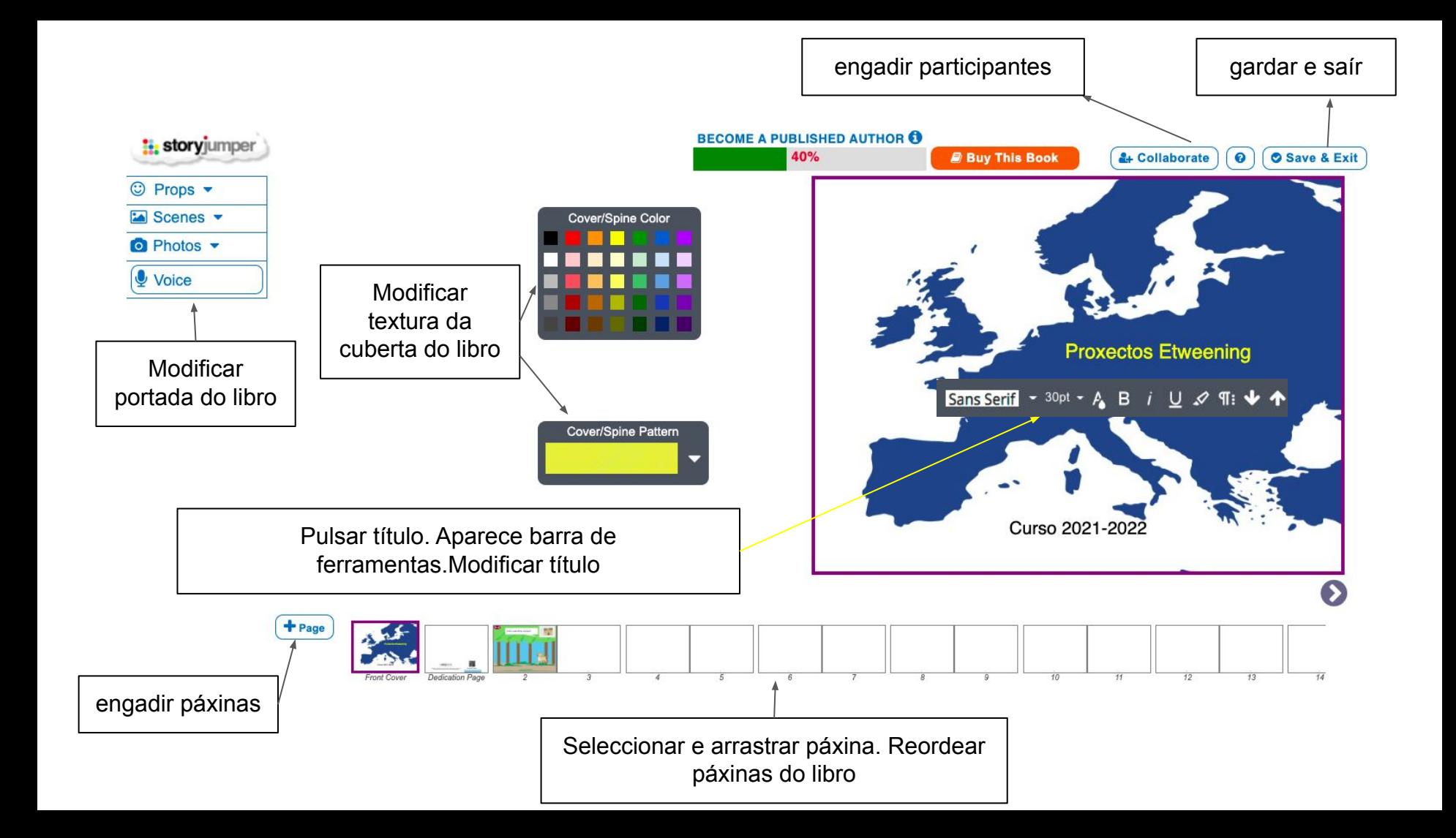

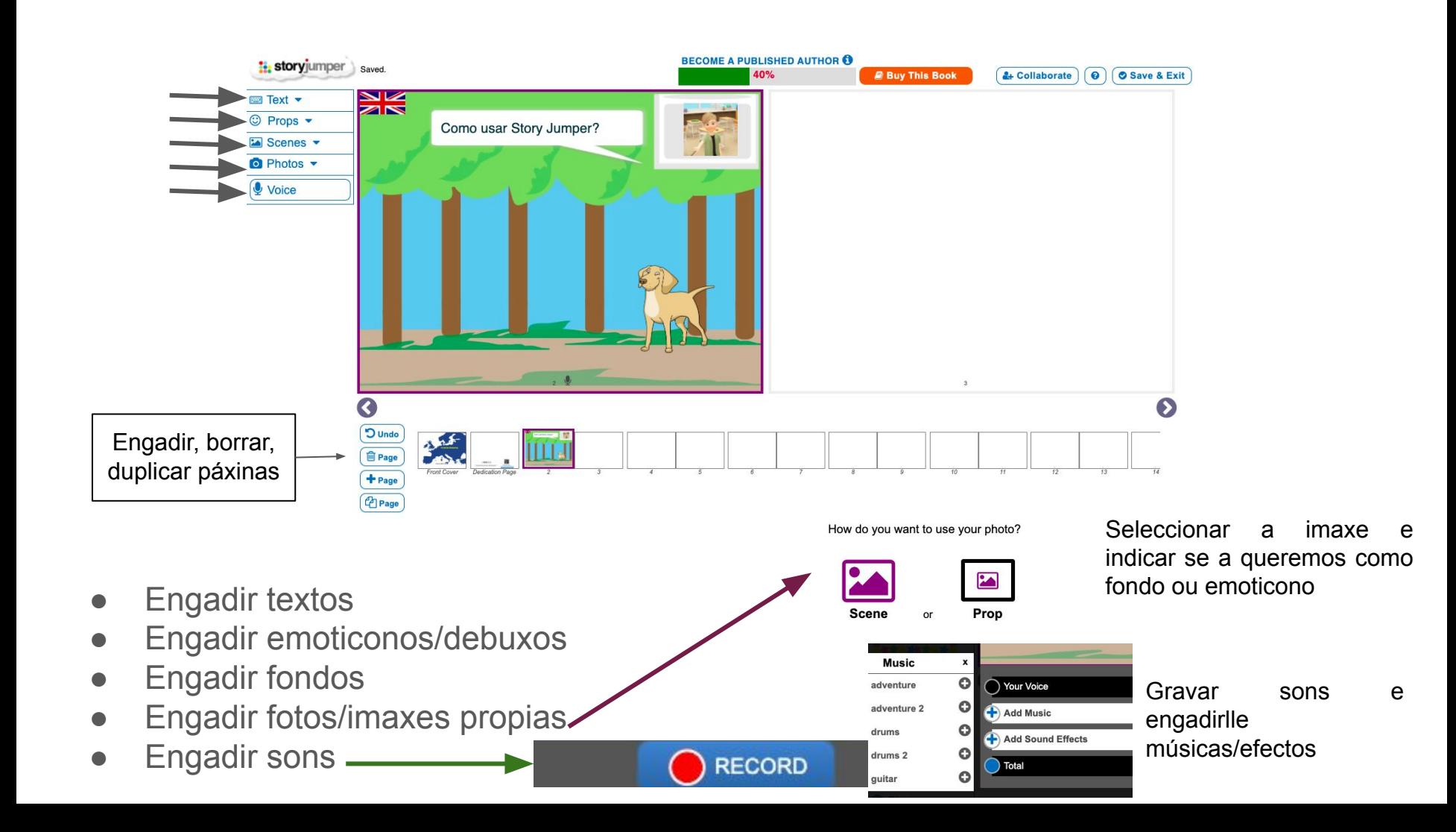

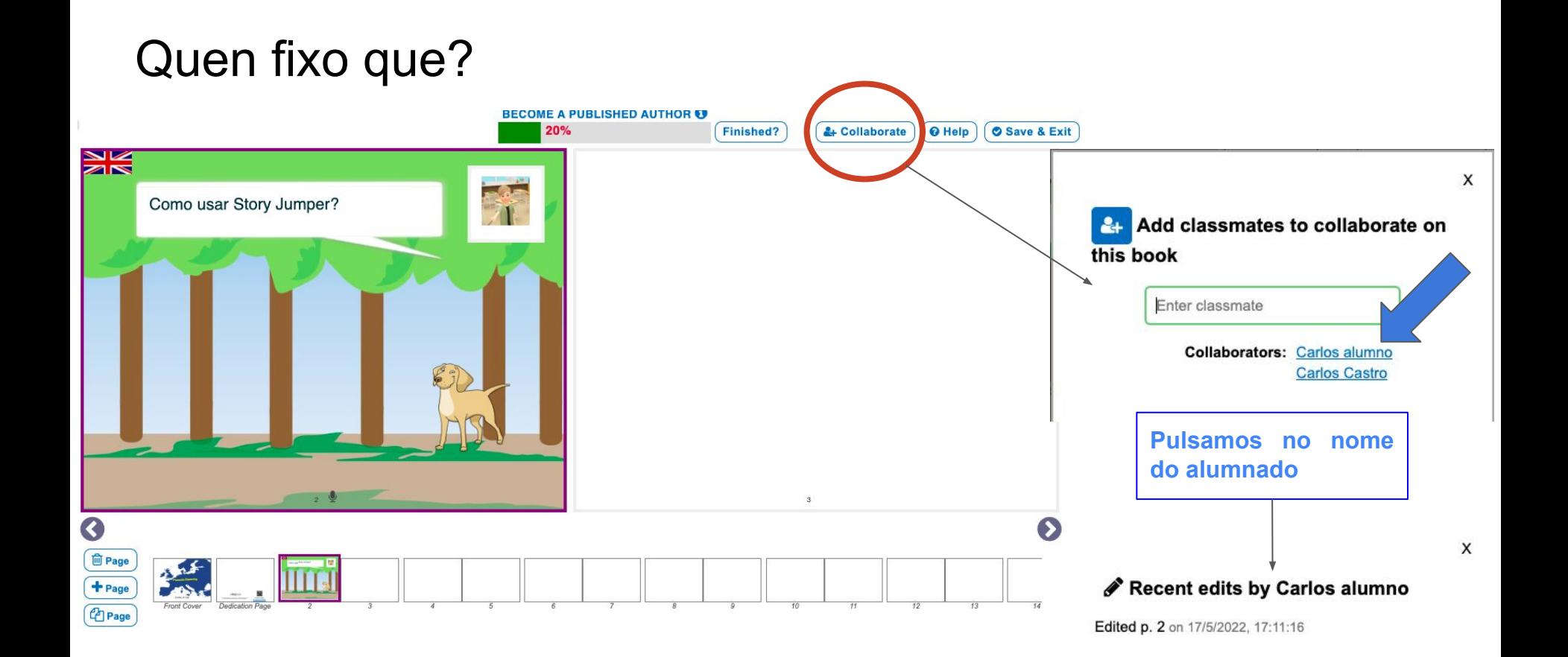

## Quen fixo que?

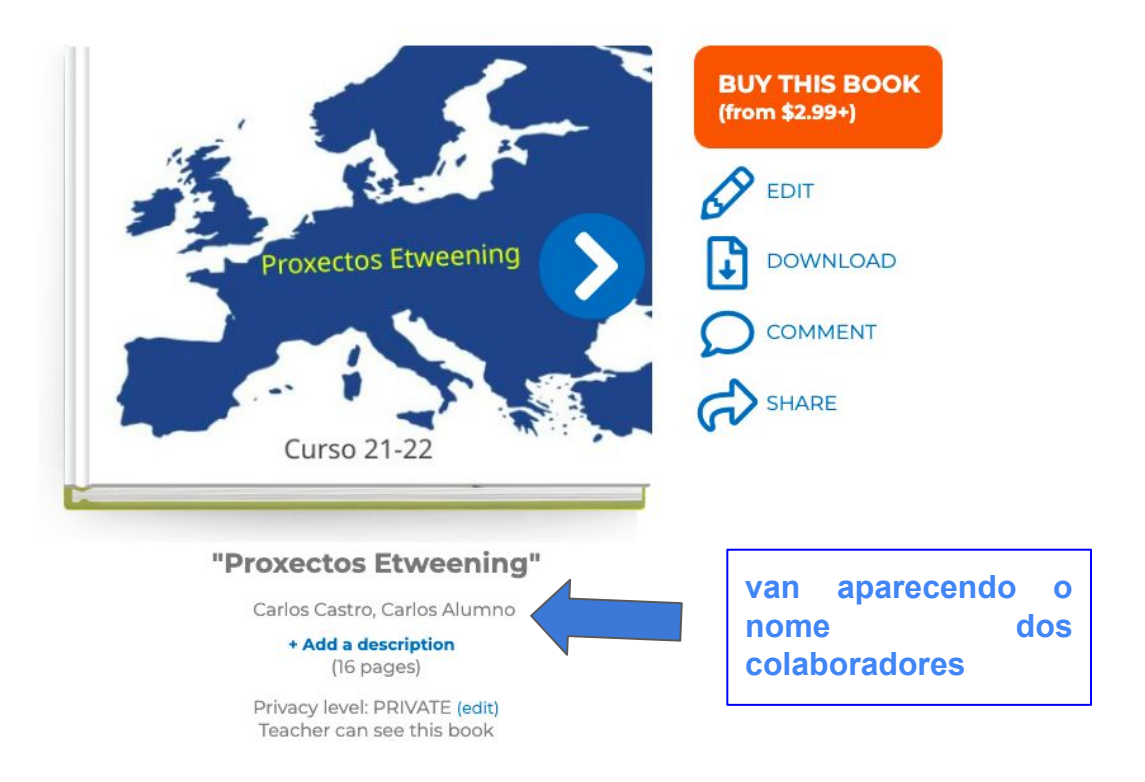

## Onde solicitar o selo de calidade?

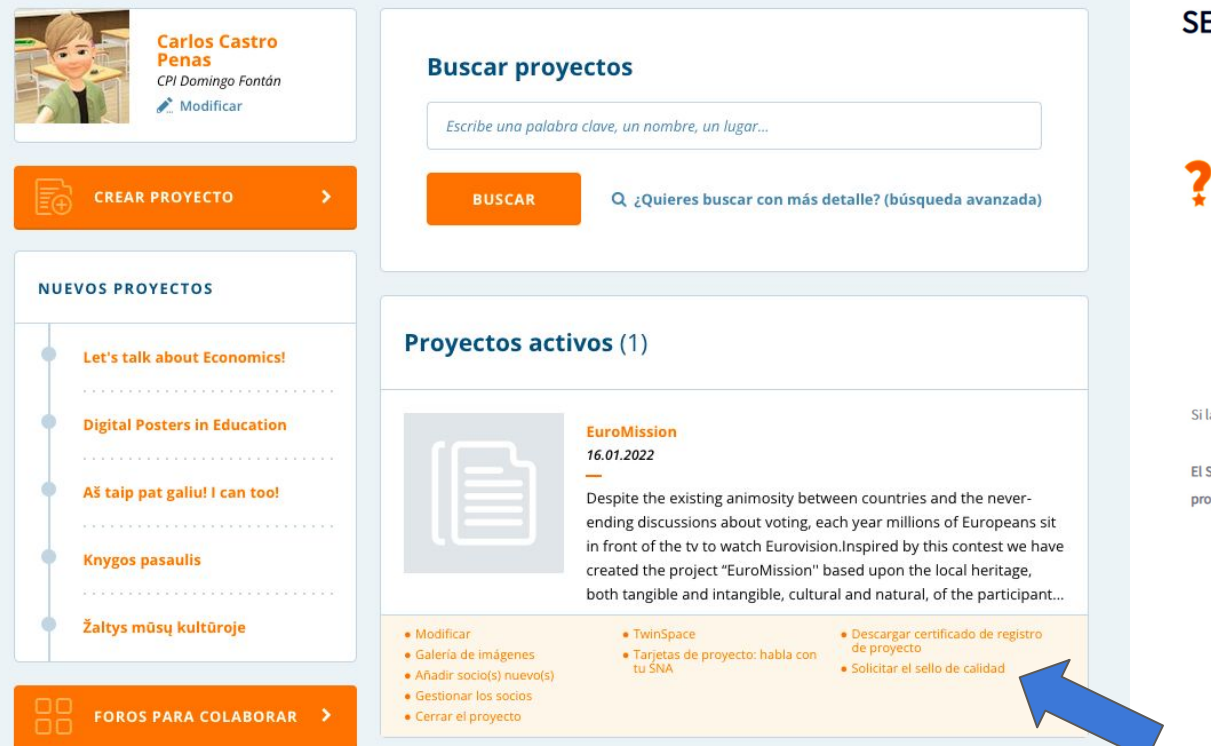

### **SELLO DE CALIDAD NACIONAL**

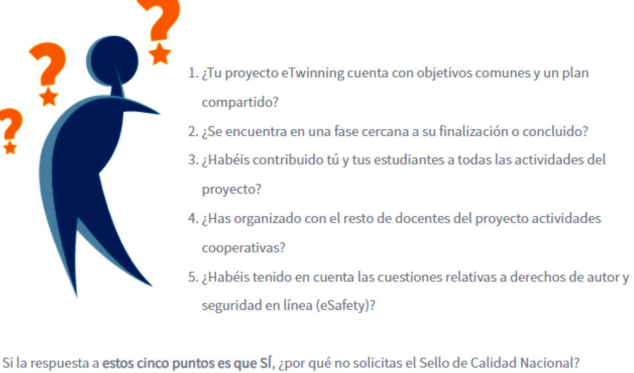

El Sello de Calidad Nacional se concede a docentes con proyectos eTwinning excelentes e indica que el proyecto ha alcanzado cierto nivel de calidad en su país.

> Selo de calidade nacional. O europeo é automático, se todos os membros conseguen o seu.

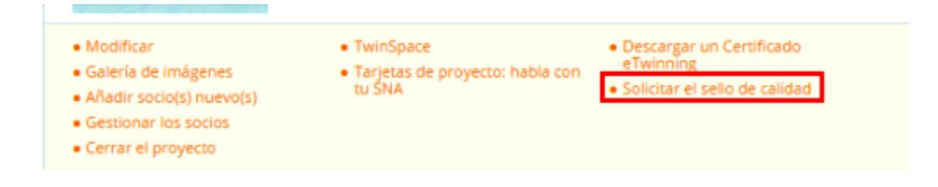

Os informamos de que el procedimiento para la gestión de las solicitudes de sello de calidad ha cambiado. Estos son los aspectos que tienes que tener en cuenta a la hora realizar tu solicitud de sello de calidad nacional. Estos aspectos han sido acordados por el SNA y los distintos representantes eTwinning en las CCAA.

- 1. Para poner en relieve la calidad de un proyecto, el proceso de solicitud ha cambiado y a partir del curso 21/22, para proyectos registrados desde el 01 de agosto 2021, sólo se evaluarán cuatro proyectos por docente. Esta es una decisión tomada a nivel europeo, y que por tanto afecta a todos los países participantes en el programa eTwinning. De este modo, aunque un docente pueda participar en más de 4 proyectos y solicite el sello para todos ellos, sólo se tendrán en cuenta las cuatro primeras solicitudes. Así pues, te aconsejamos que antes de presentar tu solicitud, escojas los proyectos que mejor se ajusten al concepto de calidad eTwinning. Más información aquí.
- 2. La solicitud de sello de calidad nacional de un proyecto se podrá presentar únicamente en el curso actual en el que se esté realizando o en el siguiente.
- 3. Si se deniega un sello de calidad nacional, puede volverse a solicitar en una única segunda solicitud. Tienes que tener en cuenta que solo se atenderán las segundas solicitudes que señalen concretamente qué subcriterios deben ser revisados y dónde exactamente se encuentra la evidencia que justifique esa revisión.
- 4. En proyectos con varios docentes españoles socios, las solicitudes de sello de calidad nacional de todos aquellos que deseen pedirlo tienen que presentarse en el plazo de 1 mes a partir de la primera solicitud realizada.
- ➔ **4 proxectos por docente**
- ➔ **Solicitar selo no curso de realización ou seguinte**
- ➔ **Se non se consegue: 2ª solicitude**
- ➔ **Solicitude de todos os membros do proxecto nun intervalo máximo dun mes**

### Solicitud del sello de calidad

Este formulario te permite solicitar el sello de calidad nacional por tu participación en el proyecto. Antes de continuar, por favor comprueba las siguientes condiciones, las cuales detallarás a continuación en el formulario:

- 1. El proyecto cuenta con objetivos comunes y con un plan compartido
- 2. El proyecto ha terminado o está en sus últimas fases
- 3. He contribuido significativamente al proyecto y esto se explica claramente en la solicitud que presento
- 4. La colaboración entre los socios es visible así como los resultados del proyecto
- 5. He tenido en cuenta las cuestiones de seguridad en línea (eSafety) y de derechos de autor

### Información sobre el proyecto

Atención: Con el fin de evaluarlo, su Servicio Nacional de Apoyo podría acceder a las secciones privadas de su TwinSpace o dar acceso a las mismas a evaluadores externos (incluidos en el registro "eTwinning Evaluadores"). Sin embargo, para facilitar el proceso de evaluación os animamos a publicar y cargar cualquier contenido interesante que haya surgido para que sea fácil hacerse una idea sencilla del trabajo del proyecto y probar los esfuerzos realizados en el mismo.

### Información inicial

Por favor, indica la media de edad de los alumnos que participaron en el proyecto

Por favor, indica el número de alumnos de tu clase/escuela que participaron en este proyecto

### **Breve descripción**

#### **DESCRIPCIÓN**

#### **Breve descripción**

Describa brevemente o con un pequeño resumen el proyecto (1 párrafo)

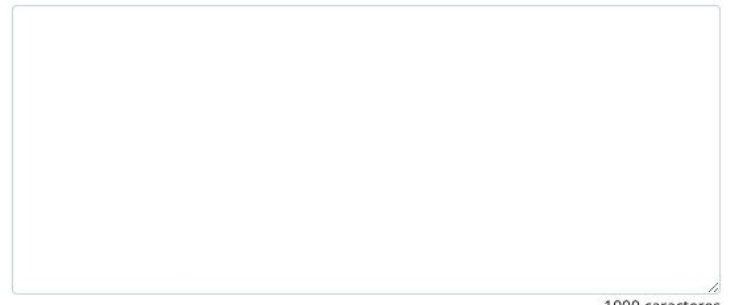

1000 caracteres

#### Enlaces a los resultados del proyecto

Si es necesario, puedes proporcionar enlaces a los resultados del proyecto disponibles en línea (página web, blog, clips de audio/vídeo, etc.) que no estén incluidos en tu TwinSpace.

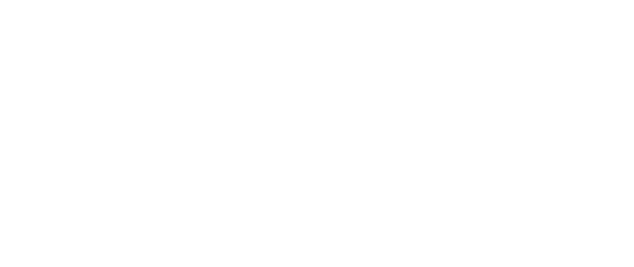

1000 caracteres

#### **OTROS DOCUMENTOS**

Cargue en la página web cualquier otro documento que no esté disponible en la red, como pueden ser textos, presentaciones, audio/vídeo clips, etc. (3 cargas como máximo)

Los nuevos archivos que se añadan reemplazarán a los archivos cargados anteriormente.

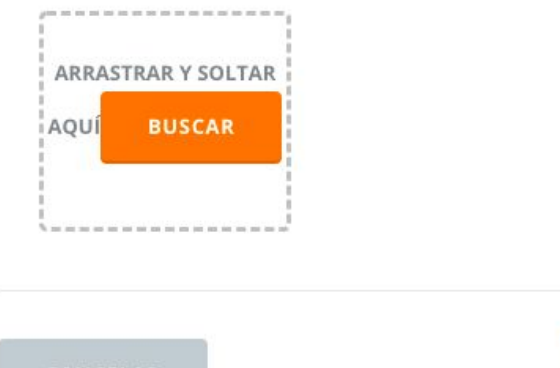

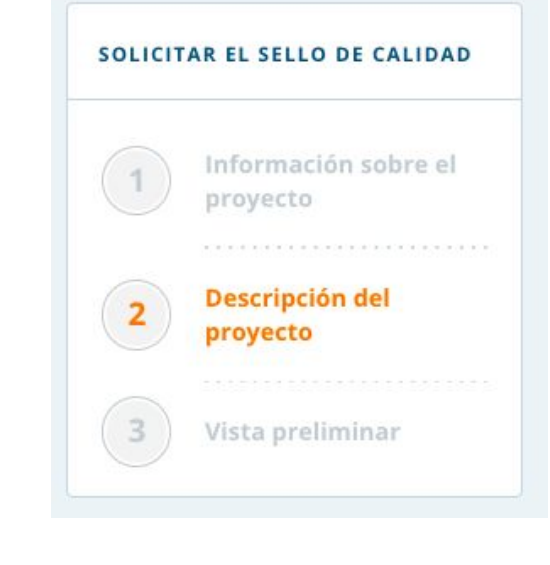

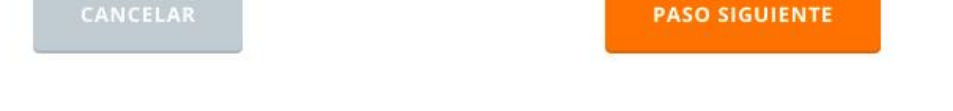

Recomendación: Facer informe en procesador de textos tipo Word e logo facer copia e pega! Se tardamos moito tempo en completar, ao pulsar paso seguinte, indícanos que pasou demasiado tempo e non gardou a información.

#### Descripción del proyecto

#### INNOVACIÓN PEDAGÓGICA Y CREATIVIDAD

#### Por favor, describe:

a) Los objetivos educativos y los enfoques pedagógicos que has utilizado con tus alumnos durante el proyecto. (Ejemplos: trabajo en grupos pequeños, investigación independiente de los alumnos, etc.).

b) Si tus alumnos son muy jóvenes, los métodos que has utilizado para involucrarlos.

#### COLABORACIÓN ENTRE CENTROS ESCOLARES ASOCIADOS

Las actividades de colaboración van más allá de la comunicación. Por favor, describe el proceso de trabajo del proyecto, definiendo claramente la división de tareas entre tu(s) compañero(s) y tú. En particular, describe: a) Los aspectos del proyecto en los que tu(s) compañero(s) y tú trabajasteis juntos

b) Las actividades en las que los alumnos trabajaron juntos

c) ¿Cómo lograron los alumnos alcanzar los resultados finales del proyecto?

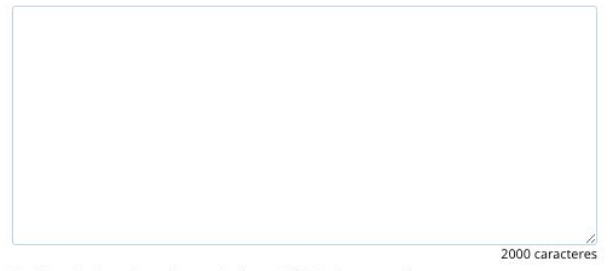

Por favor, incluye los enlaces a las áreas del TwinSpace que ilustren tus respuestas.

http://

 $(+)$ 

2000 caracteres

#### INTEGRACIÓN EN EL PLAN DE ESTUDIOS

Por favor, describe lo siguiente:

a) ¿Cómo integraste el proyecto en tu(s) plan(es) de estudio existente(s) y/o si seguiste un enfoque multidisciplinar?

b) ¿Qué competencias y habilidades clave fomentaste en tus alumnos durante el proyecto?

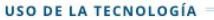

Por favor, describe:

a) Cómo se ha utilizado la tecnología para enriquecer las actividades del proyecto. b) Cómo has abordado las cuestiones de protección de datos y derechos de autor.

2000 caracteres

Por favor, incluye los enlaces a las áreas del TwinSpace que ilustren tus respuestas.

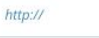

 $^{(+)}$ 

2000 caracteres

#### RESULTADOS, IMPACTO Y DOCUMENTACIÓN

Describe el impacto que este proyecto ha tenido en tus alumnos y en tu trabajo como profesor. En particular:

a) ¿Cómo lograste alcanzar el conjunto de objetivos de tu proyecto?

b) ¿Cómo evaluaste tu proyecto?

c) ¿Cómo difundiste el proyecto y los resultados del mismo?

#### OTROS PREMIOS (SI PROCEDE).

¿Este proyecto ha recibido otros premios? En caso afirmativo, descríbelos (por ejemplo, los sellos de calidad de otros países o los premios nacionales eTwinning, etc.)

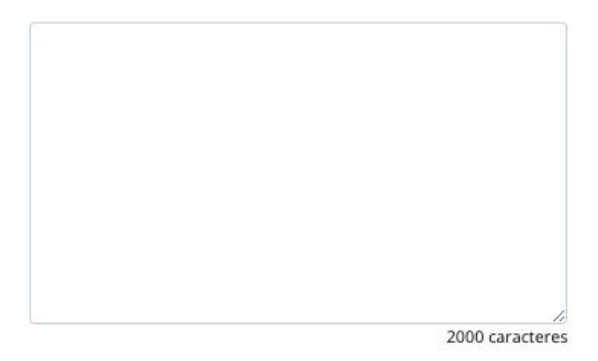

2000 caracteres

Por favor, incluye los enlaces a las áreas del TwinSpace que ilustren tus respuestas.

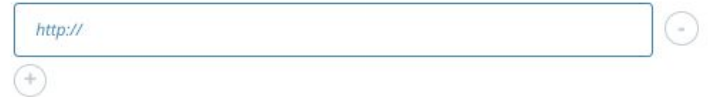

¿Cuál ha sido tu contribución a este proyecto? (Describe brevemente)

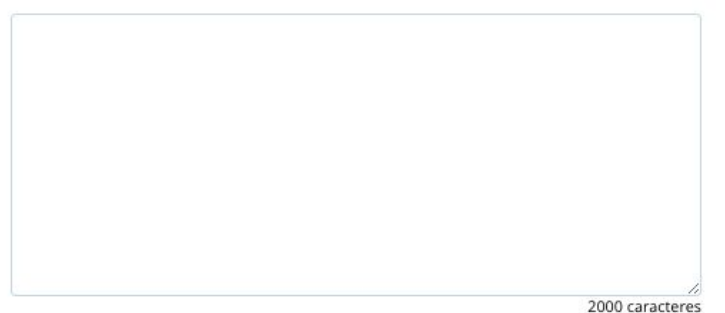

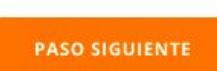

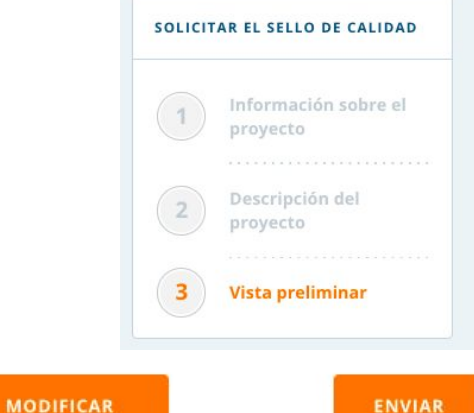

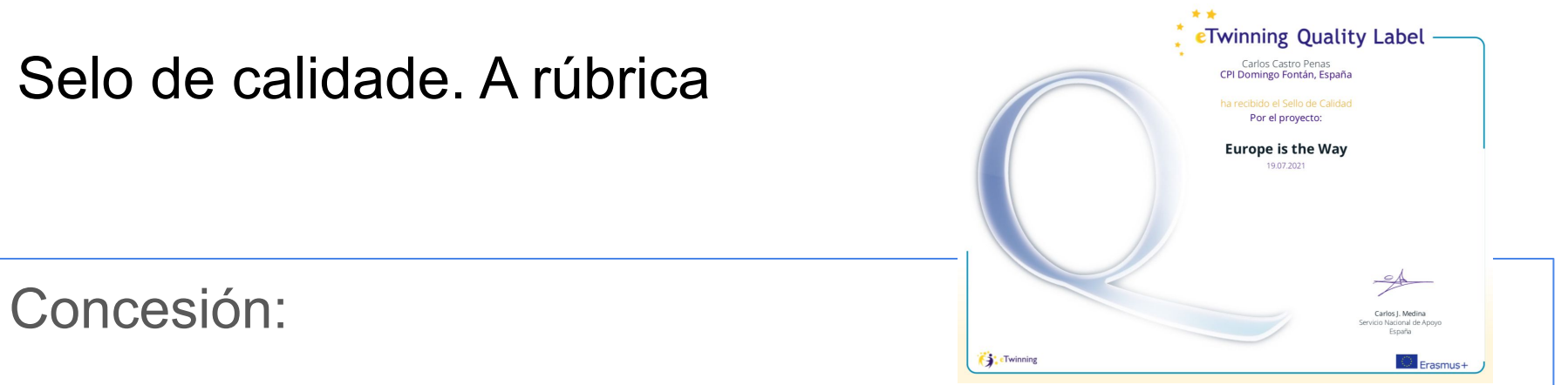

## Mínimo **13 puntos**

Apartados **3B** e **4C**: mínimo **2 puntos en cada un**

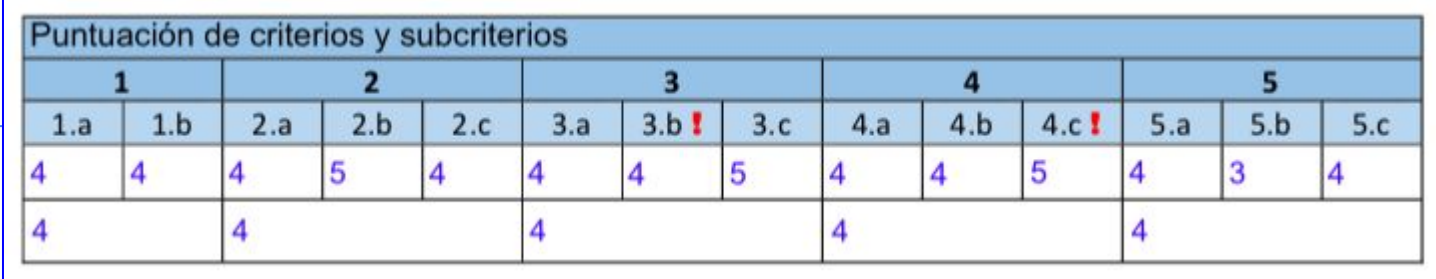

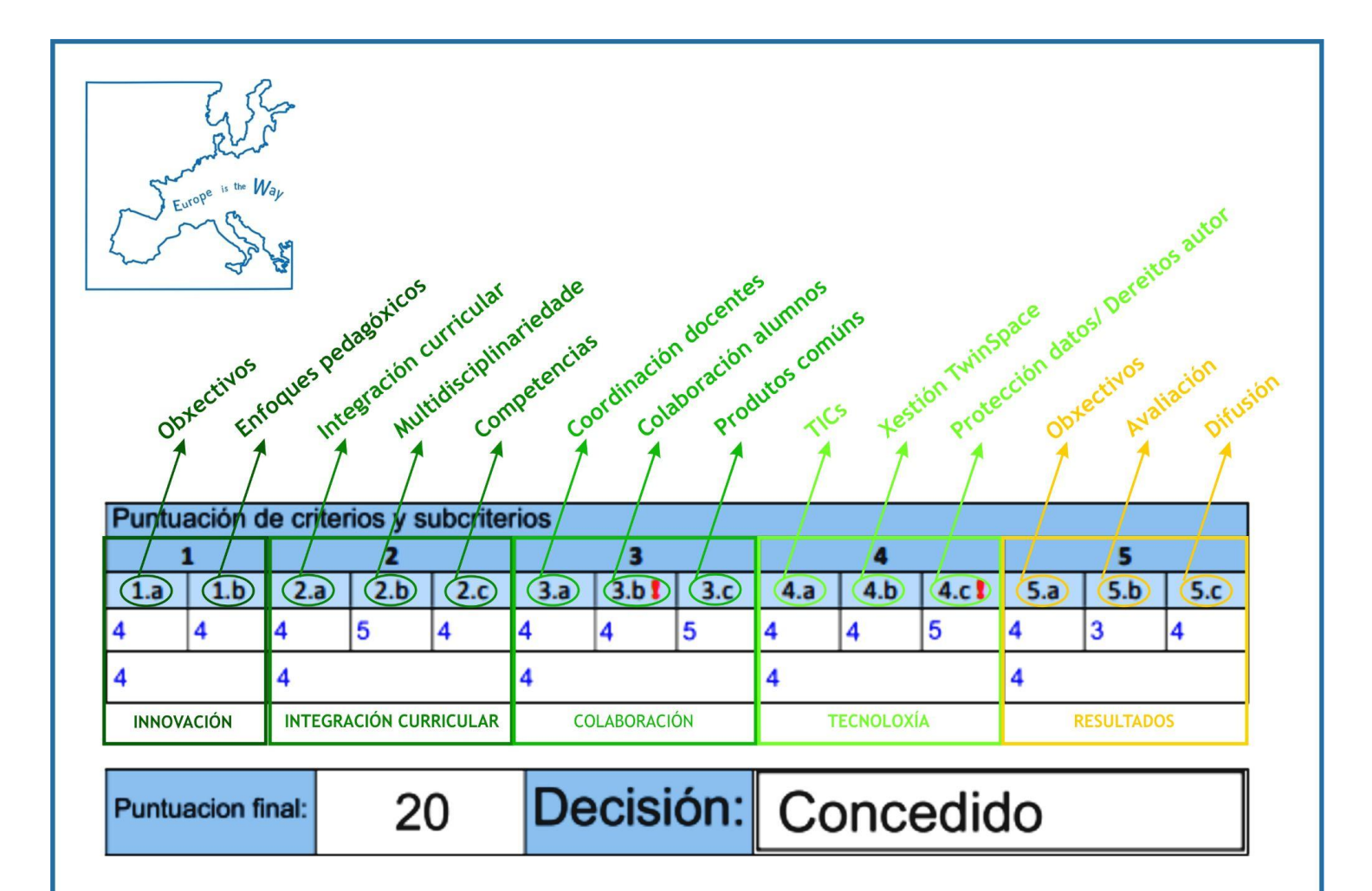

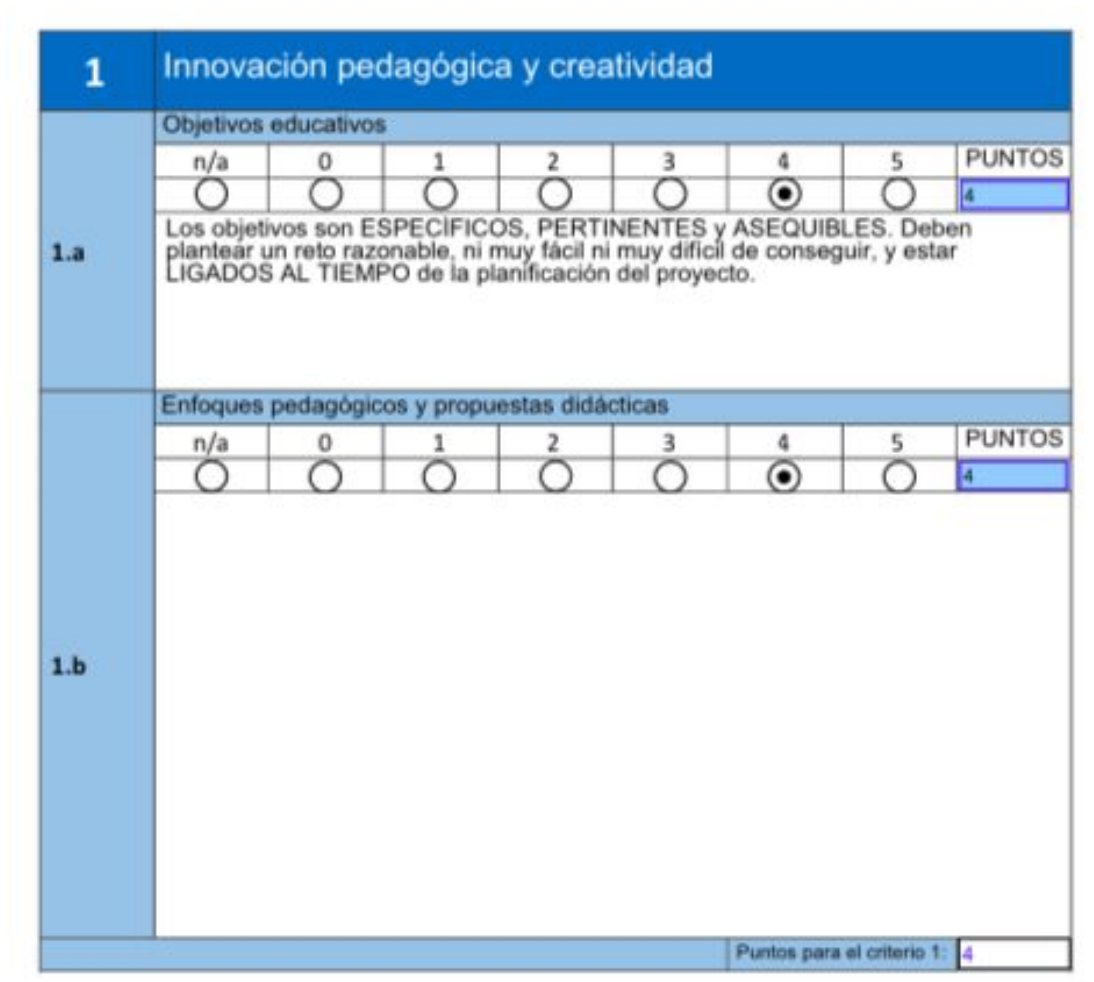

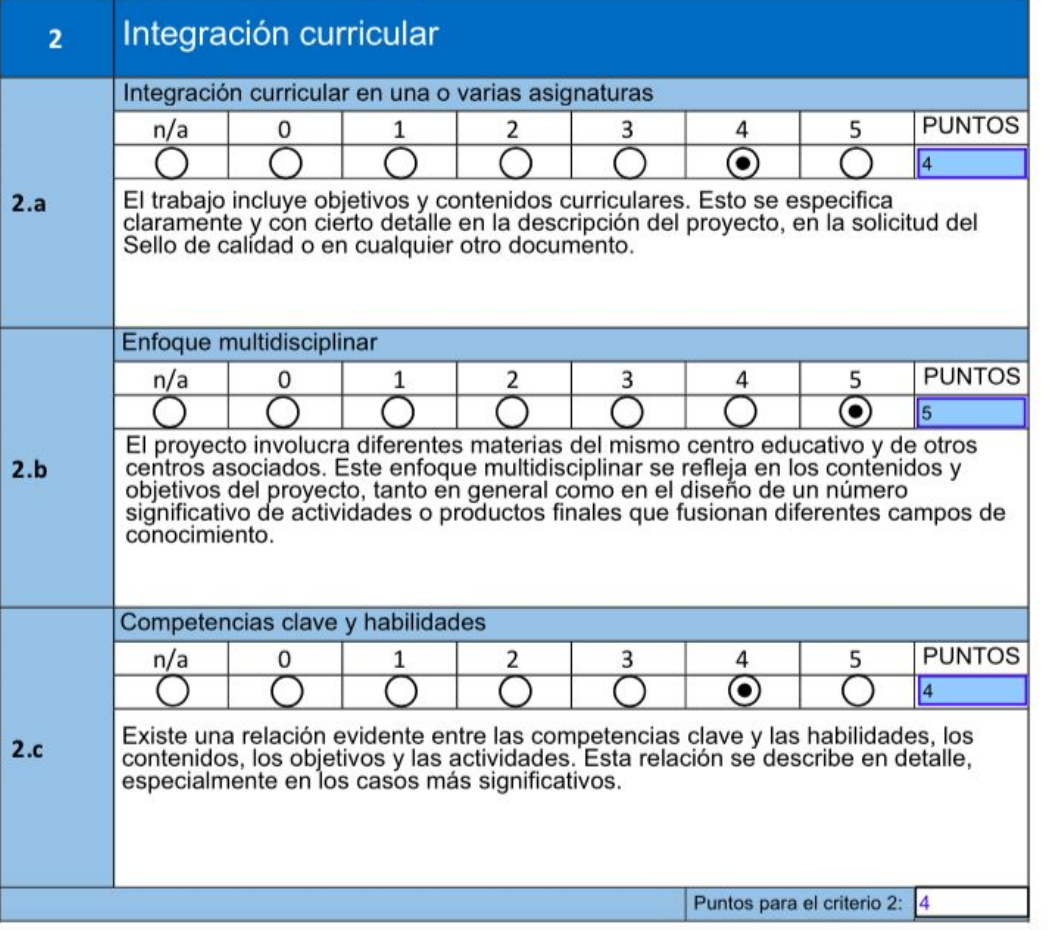

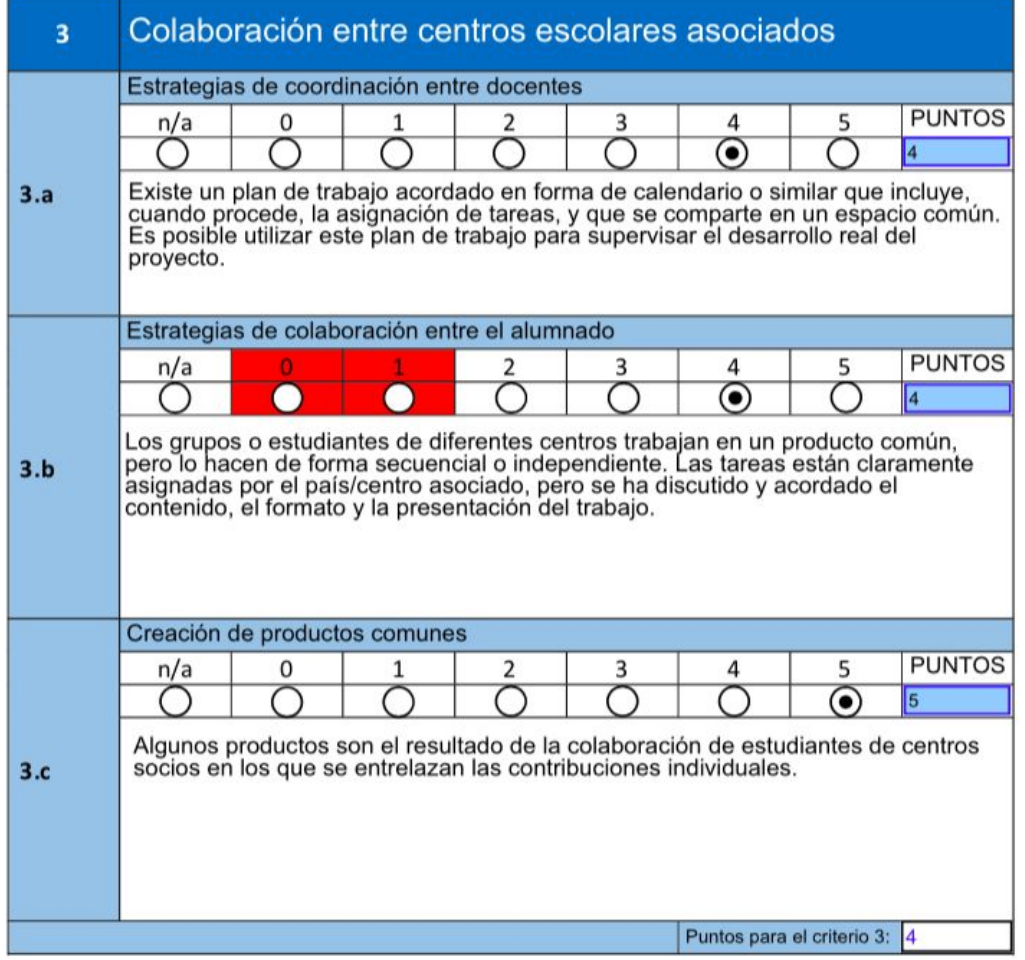

#### **WORKPLAN**

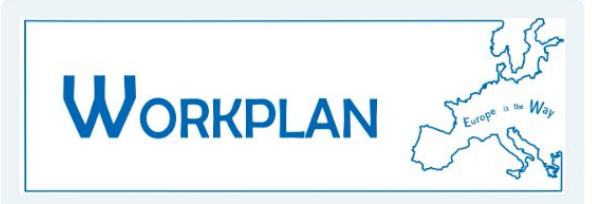

#### **DURATION**

The project will take place from February to June 2021

#### PLANNED SCHEDULE (can be modified)

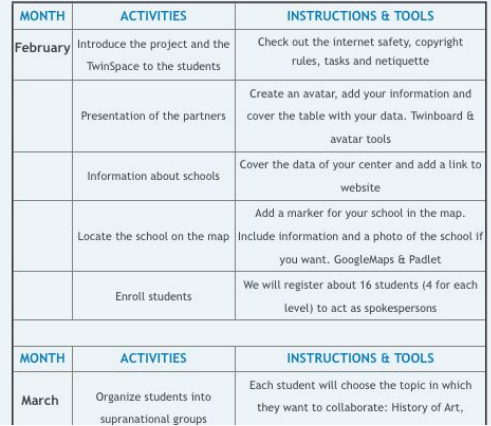

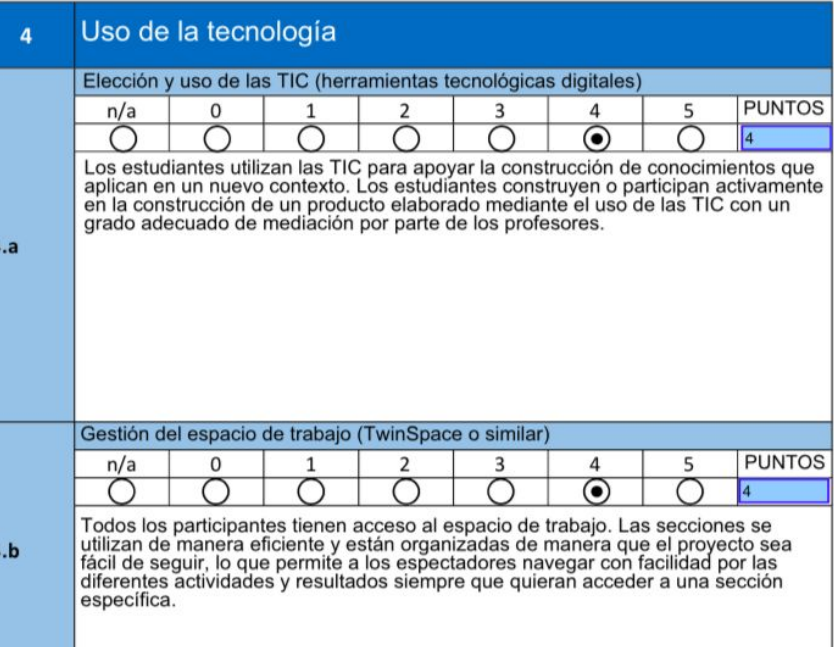

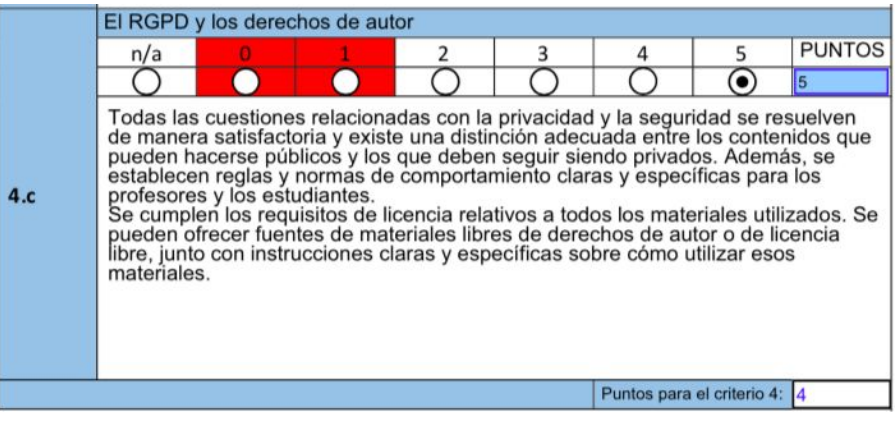

## *\*Regulamento xeral de proteción de datos*

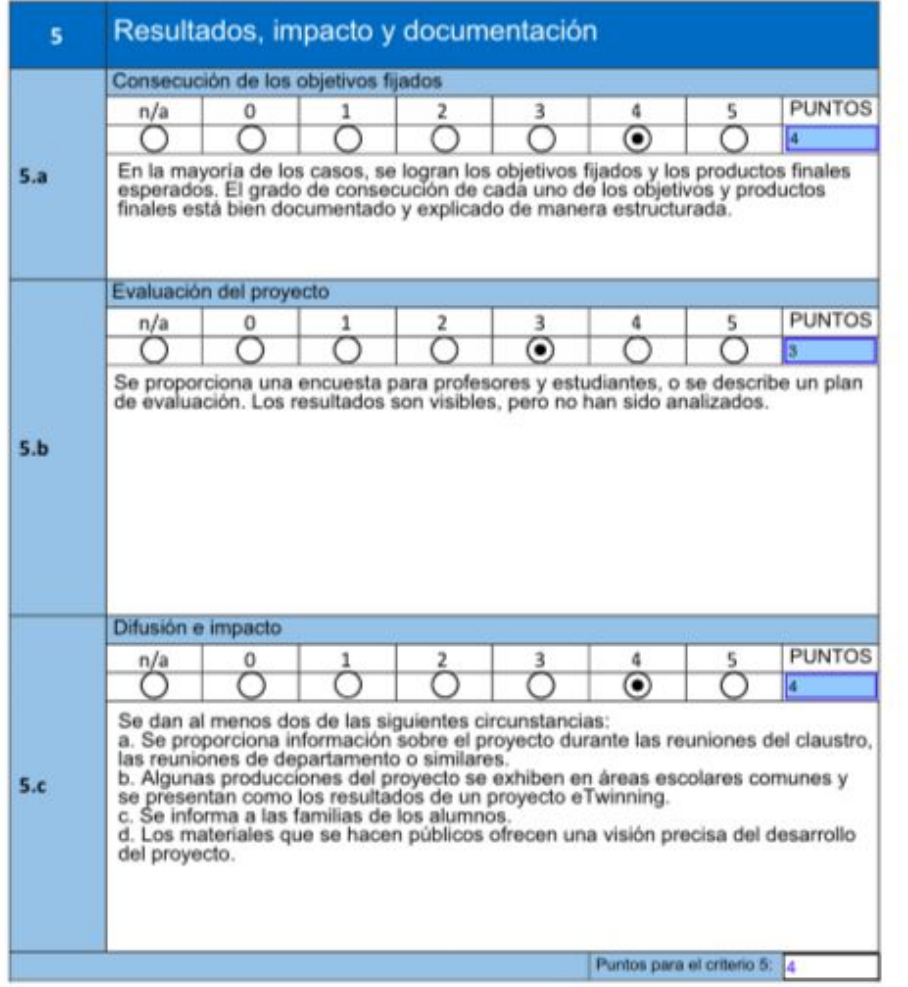

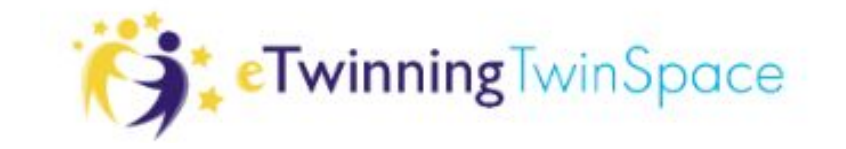

IMPORTANTE!!!

● SELO DE CALIDADE EUROPEO:

É preciso ter o Nacional . Cómpre solicitalo con tempo Se dous ou máis países teñen o Nacional conseguen o europeo automáticamente.

- TIPS:
	- Os aspectos comúns do proxecto non redactalos iguais.
	- Integración curricular do proxecto en cada materia
	- Deixar claro o traballo feito por cada docente (xa que a solicitude é persoal) , aínda que o produto final foi feito colaborativamente.
	- Incluír enlaces ó Twinspace para documentar todo e que resulte doado miralo.
	- Evitar o superfluo e ser directo (límite baixo de caracteres)
	- Facer un documento de word (cortar e pegar)

## PÁXINAS DE INTERESE:

<https://erasmus-plus.ec.europa.eu/es>(páxina da Comisión Europea) [sepie](http://sepie.es/) (servicio español para la internacionalización de la educación) [ERASMUS+](http://www.erasmusplus.gob.es/) **[School Education Gateway](https://www.schooleducationgateway.eu/es/pub/index.htm)** [Erasmus+ \(Plataforma de Resultados\)](https://erasmus-plus.ec.europa.eu/es/node/4153) **[EURYDICE](https://eacea.ec.europa.eu/national-policies/eurydice/index_en.php_en)**